### Politecnico di Torino

DEPARTMENT OF MECHANICAL AND AEROSPACE ENGINEERING Master of Science in Mechanical Engineering

FINAL PROJECT

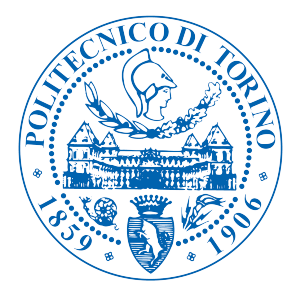

# Development of Local Geometrical Planning for omni-directional robot

at Instituto de Organización y Control de Sistemas Industriales (IOC) de la Universitat Politècnica de Catalunya (UPC)

Candidate: Chialà Francesco Thesis supervisors: Prof. Stefano Pastorelli Prof. Raúl Suárez Feijóo (IOC)

To my family... for everything.

# Abstract

The goal of this work is the development of an obstacle avoidance algorithm for the mobile platform of the Mobile Anthropomorphic Dual-Arm Robot (MADAR), designed by the Institute of Industrial and Control Engineering (IOC) and Mechanical Engineering Department at the Universitat Politècnica de Catalunya (UPC).

The algorithm takes as inputs laser measurements from the front scanner that the robot is equipped, and the vector of the goal to reach. A local geometrical planning is adopted, it is reactive and applied continuously each time that the scanner samples (frequency  $= 15$  Hz). A heuristic is used to choose the direction of motion, which tries to execute the shorter path that the robot needs to cover in order to reach the goal.

It is validated the implementation with experimentation on the real robot.

In conclusion, the algorithm can be consider a possible solution for obstacle avoidance problems on every omni-directional robots or also, its logic could be reused as a part of other kind of algorithms to improve them.

# **Contents**

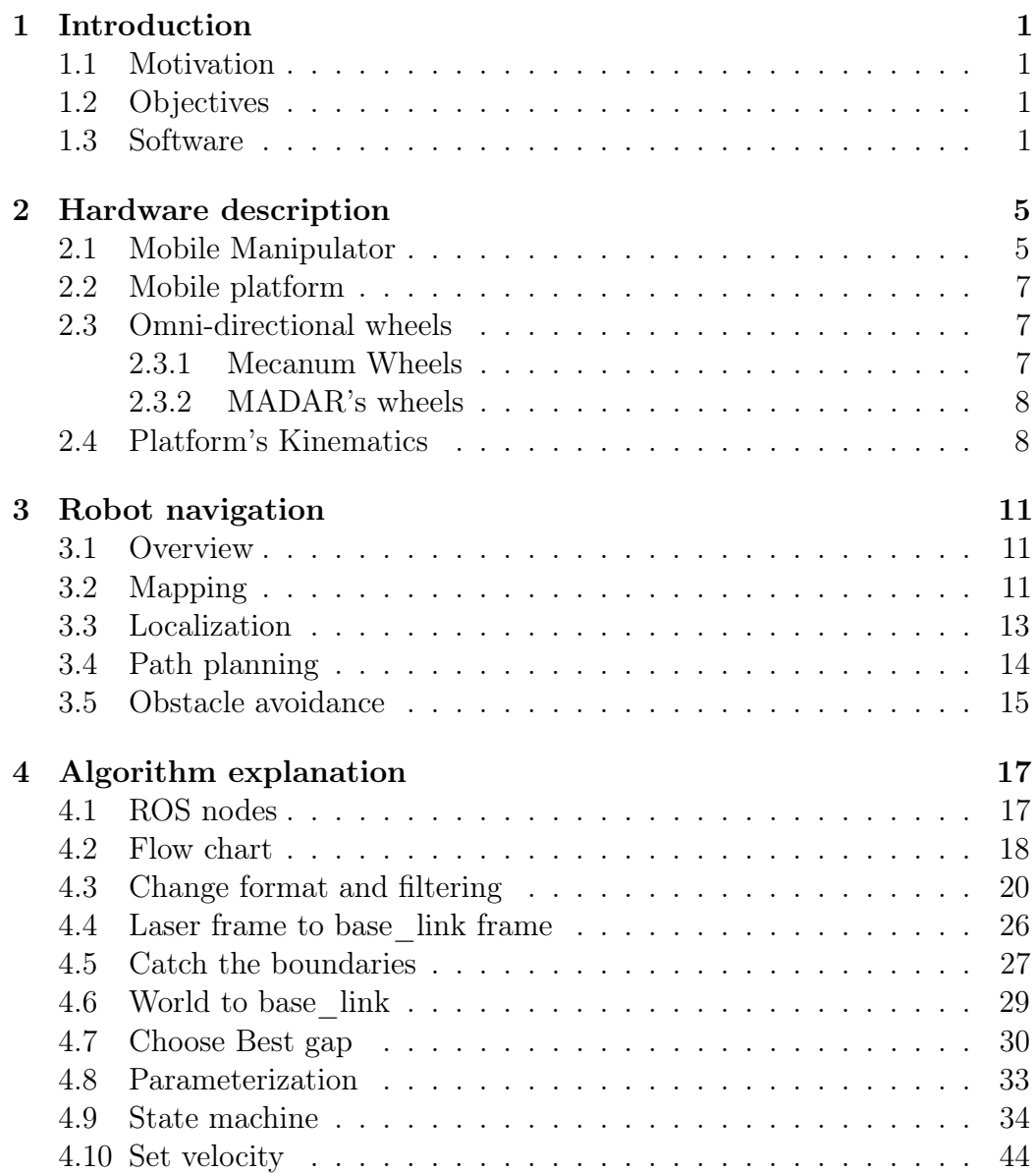

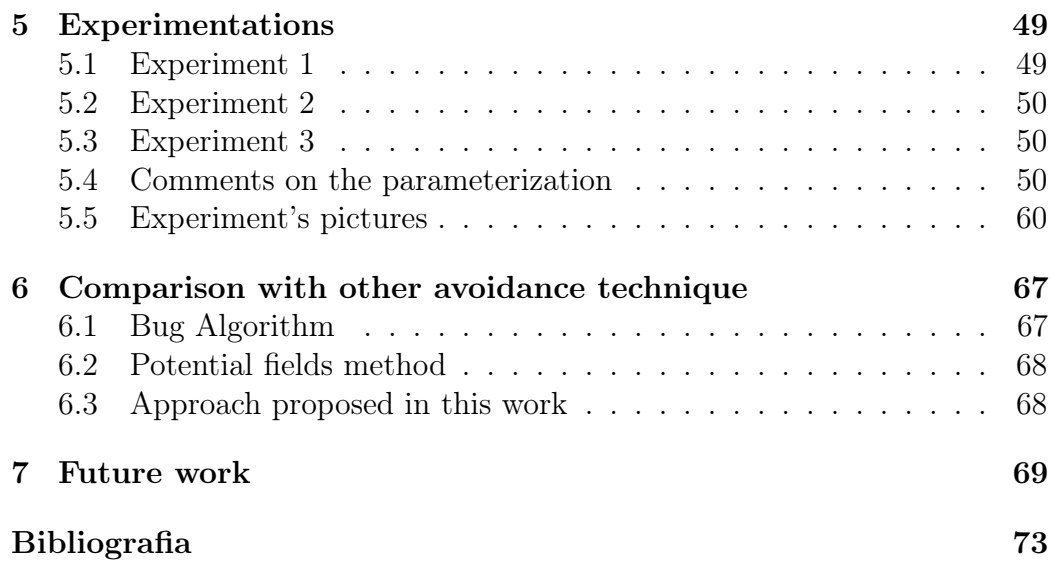

# List of Figures

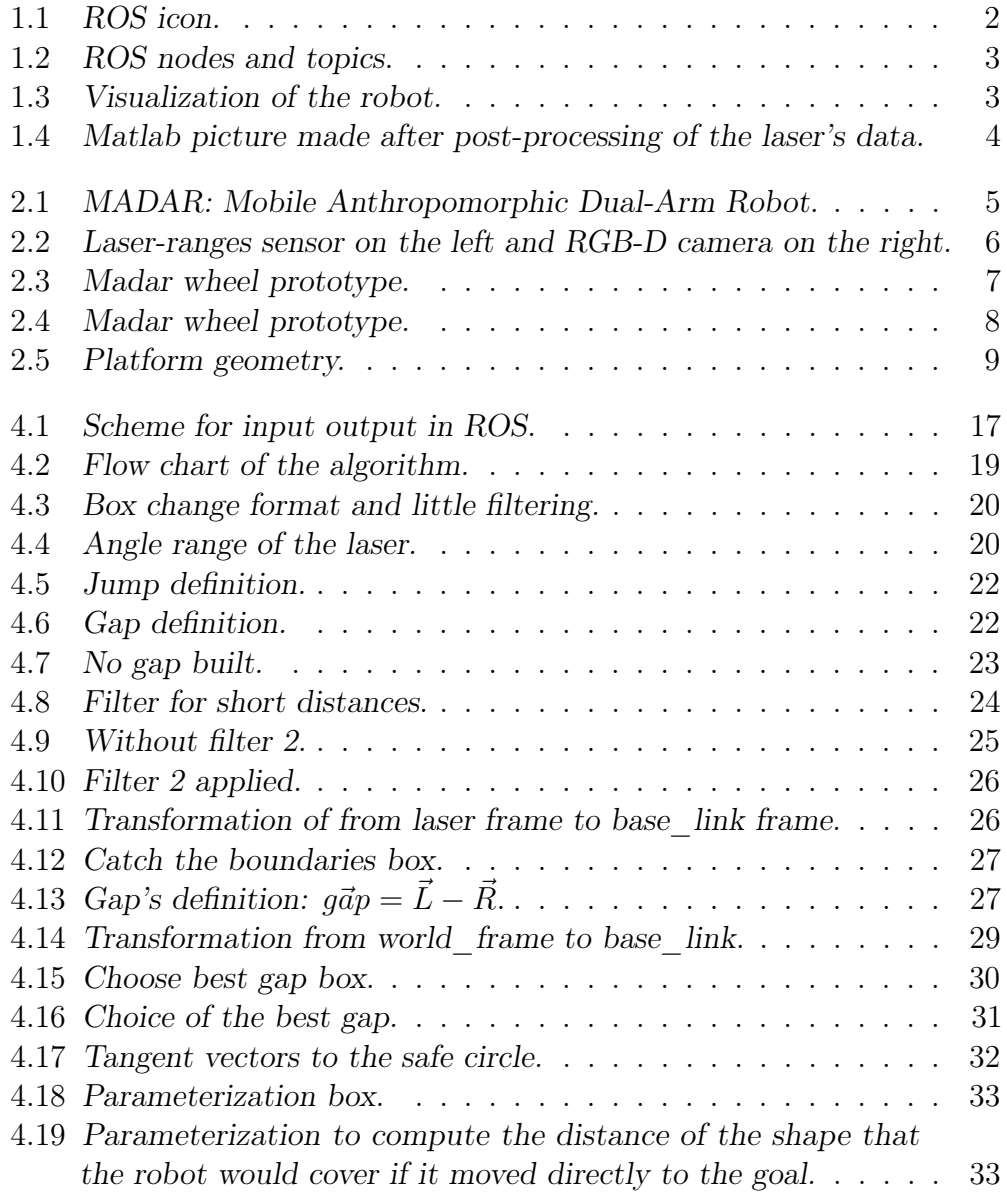

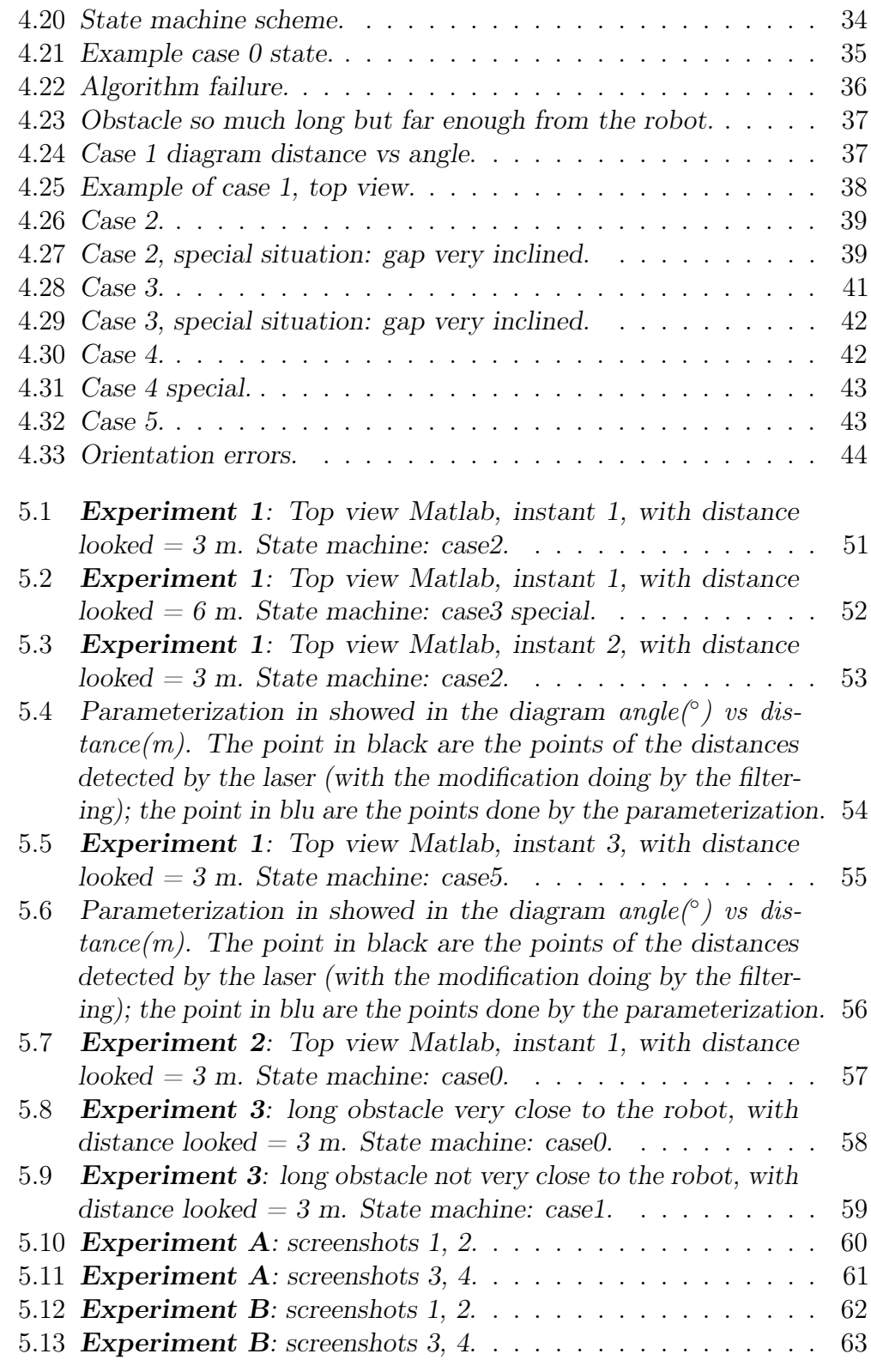

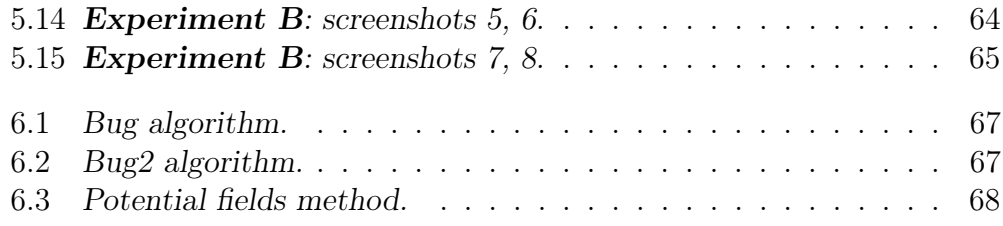

# 1. Introduction

In this first chapter will be explain the motivation, the objectives and the software used.

### 1.1 Motivation

Collision avoidance is a very actual problem considering the larger use of autonomous mobile robot in industrial plants and also the growing interest in the autonomous driving.

It is applied to safety move robots in a fully unknown environment. It is important to say that the problem of obstacle avoidance is different from the so called path planning. In fact, the latter involves the pre-computation of a free-collision path knowing the map of the environment the robot navigates in. On the contrary, the distinctive feature of an obstacle avoidance algorithm is to be implemented as a reactive control using sensors which give information about the surrounding environment. In the fields of mobile robotics path planning, obstacle detection and collision avoidance work in order to plan a safe path towards a defined goal position avoiding collisions along the way.

### 1.2 Objectives

The present work focuses on the obstacle avoidance problem. It is proposed a new real time avoidance algorithm based on local planning. A heuristic is develop in order to take a decision in every situation could happen. Since the algorithm have to be reactive it is thought to make its as simple as possible, minimizing the use of loops and as consequence the computation time.

### 1.3 Software

The software used in this work includes: Robotic Operating System (ROS),  $C++$  and Matlab. We will explain a bit what is ROS and how it works and the specific use of Matlab done.

#### ROS: Robotic Operating System

The definition commonly recognised of ROS is: "The Robot Operating System (ROS) is a flexible framework for writing robot software. It is a collection of tools, libraries, and conventions that aim to simplify the task of creating complex and robust robot behaviour across a wide variety of robotic platforms."

|  |  | <b><i>III</i></b> ROS |
|--|--|-----------------------|
|  |  |                       |
|  |  |                       |

Figure 1.1: ROS icon.

We will try to described just some of the simple elements with which ROS works. We know that the engineering approach to solve a problem is to split it in a series of small problems. Each small problem can be saw as a process which takes in input some data, elaborates them and send in output other data which are read from the next process/processes. ROS allows to manage the communication between these small processes that are called nodes. The inputs/outputs are called messages which are written on topics. The topics could be saw as boards in which some data (messages) are written. All the other nodes could read if it is necessary. A node can publish a message on topics and/or read a message from topics. In order to do this we need to declare inside the script of the node some publisher and subscriber entities. Moreover, for each of them we need to specify the topic on/from which it has to publish/subscribe.

There are also **services** that are a sort of function which can be call inside a node in order to do some operations.

In our project we are used also a visualization tool provided by ROS whose name is "RViz" in order to see on the computer the laser detections instantly during the motion of the robot. In Figure 1.3 it is showed, on the left, the Mobile Anthropomorphic Dual-Arm Robot (MADAR) in RViz tool; on the right, the points cloud of the obstacle detected and the base link frame. In fact, in Rviz it is possible to hidden the elements which you do not desire to look in the visualization. For example, on the right picture of Figure 1.3 all the elements are hidden except for the points cloud and the base link. On the left it is enable the visualization of the entire robot only. The building of the robot is done declaring all its link and joint in .xml file called: URDF file (Universal Robotic Description File).

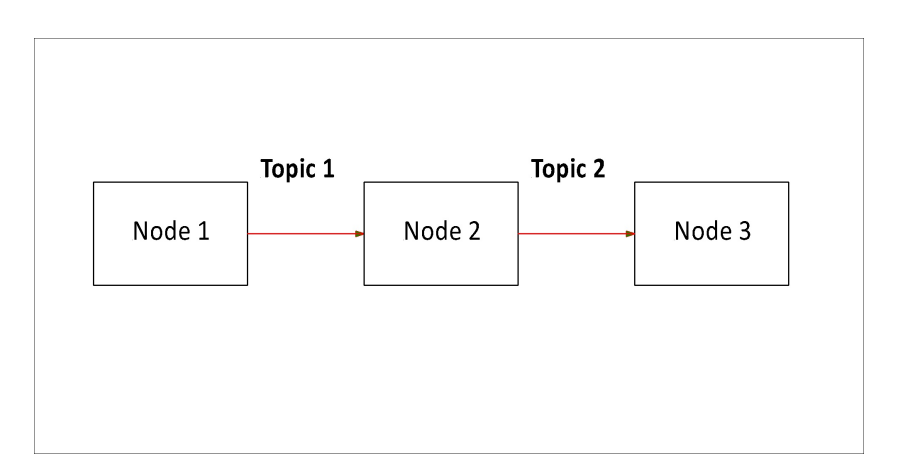

Figure 1.2: ROS nodes and topics.

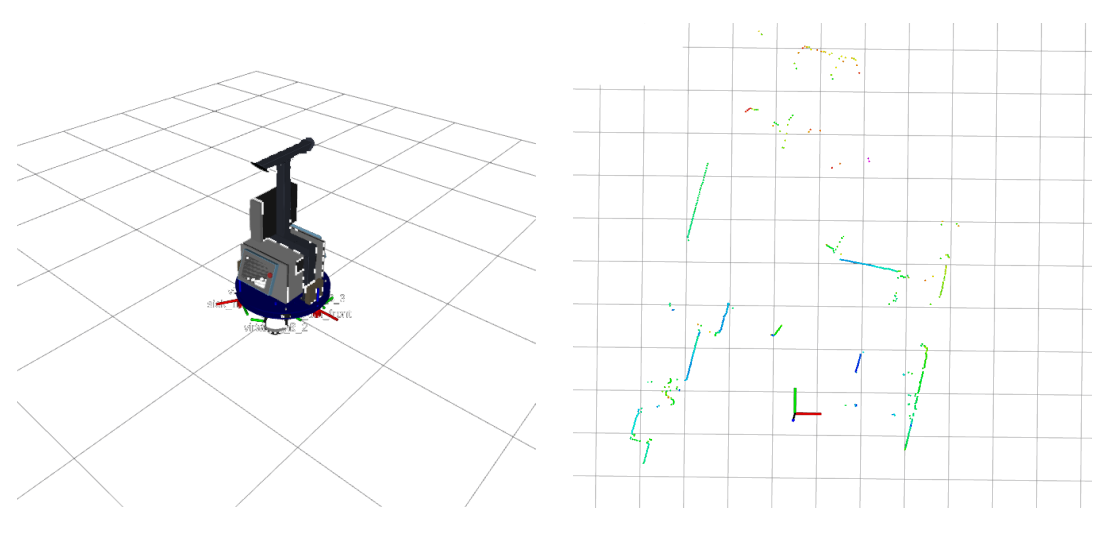

Figure 1.3: Visualization of the robot.

### Matlab

A continuous check of the correctness of the algorithm is done during the implementation thanks to the visualization tool Rviz combined with the pictures made in Matlab after post-processing of the laser data (Figure 1.4).

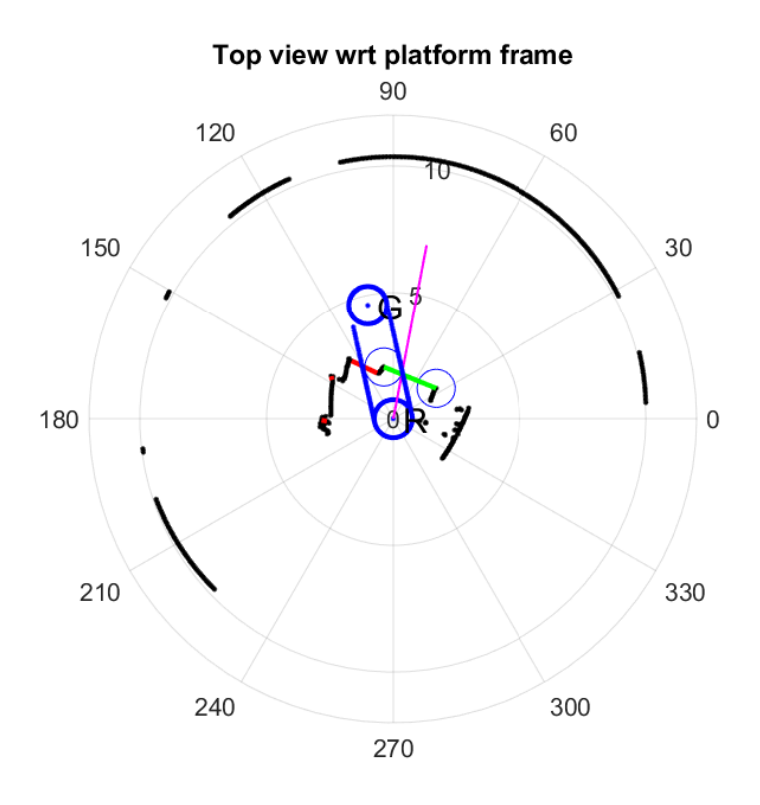

Figure 1.4: Matlab picture made after post-processing of the laser's data.

In Figure 1.4 there is a picture made after post-processing of the laser data. It is possible to match this picture with the left picture in Figure 1.3 finding here the gaps red and green showed in the Figure 1.4.

# 2. Hardware description

In this chapter will be described the hardware. At first, it will be given an overview of the prototype robot named MADAR (Mobile Anthropomorphic Dual-Arm Robot) and then it will be described in more details its mobile platform and its particular omni-directional wheels. Finally, considering the design of wheels, it will be presented the kinematics model of the platform computing the Jacobian matrix which allows to change the coordinates from the so called Joints Space to the Work Space (or Cartesian Space).

### 2.1 Mobile Manipulator

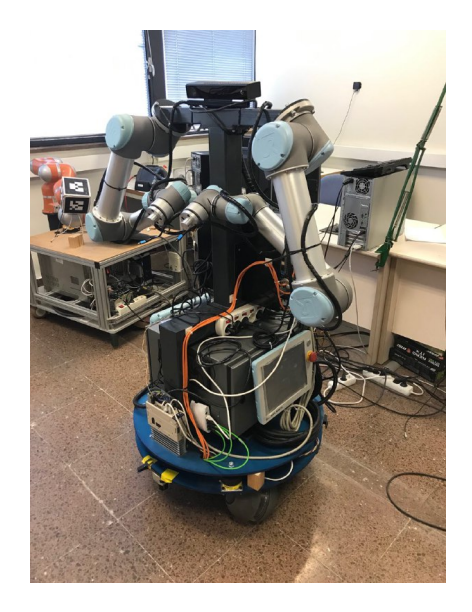

Figure 2.1: MADAR: Mobile Anthropomorphic Dual-Arm Robot.

Robotics is getting a larger success in a lot of fields and applications and the robot's companies are developing different kinds of robots for each of them. A typical case of study is the development of the so called mobile

manipulator. The term is used to refer to robot systems built from a manipulator arm mounted on a mobile platform. The advantage of this solution is to offer unlimited workspace to the manipulator. However, the manage of the systems is not easy because of the many degrees of freedom and the unstructured environment where the robot moves. This is the reason why a mobile manipulator needs a vision or laser system in order to perform its localization and its free collision movement. The mobile platform could have different kind of wheels depending on the desired performance and the expected conditions of the environment.

The robot presented in this work is a prototype named MADAR (from Mobile Anthropomorphic Dual-Arm Robot) in Figure 2.1. It has been designed thanks to the collaboration of Institute of Industrial and Control Engineering (IOC) and Mechanical Engineering Department at the Universidad Politècnica de Catalunya (UPC). It is composed by a dual-arm torso with a human-like structure assembled on an omnidirectional platform. The dual-arm system integrates two arms UR5 (6 degrees of freedom), each one equipped with Allegro Hand with four fingers and a total of 16 degrees of freedom (4 degrees of freedom for each finger).

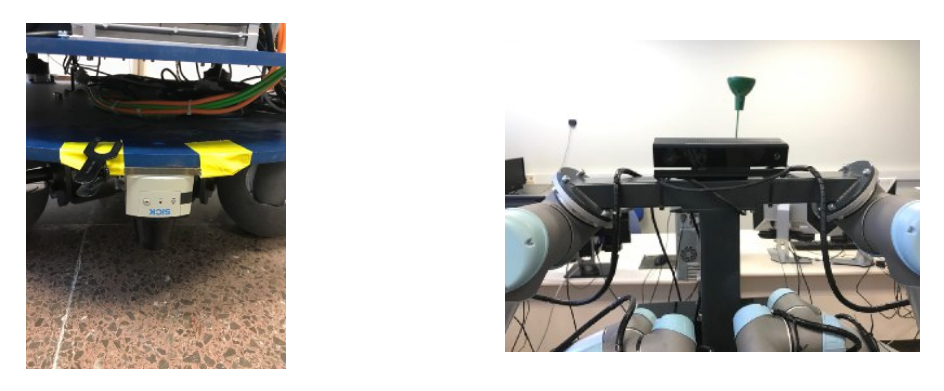

Figure 2.2: Laser-ranges sensor on the left and RGB-D camera on the right.

The mobile platform is circular with three special wheels which allow an omnidirectional displacements. The whole structure is equipped with laserrange sensors, a radio positioning system and an RGB-D camera essential to detect the environment (Figure 2.2).

### 2.2 Mobile platform

The presented work will focus on the mobile platform. Basically, there are two way to build a mobile robot. The first one is based on the use of conventional wheels (free rolling or driving wheels, steering-controlled wheels or caster wheels). The advantage of this approach is the simplicity in the wheel design but the disadvantage is that the movement is non-holonomic. This make more difficult their control and the maneuverability. On the contrary, the second approach is based on the use of non-conventional wheels or omnidirectional wheels. As consequence the control of the platform is more easy but the disadvange is that the design of the wheels is more difficult.

The prototype platform presented in this work follows the second approach and uses a special kind of omni-wheel which are described as follow.

### 2.3 Omni-directional wheels

#### 2.3.1 Mecanum Wheels

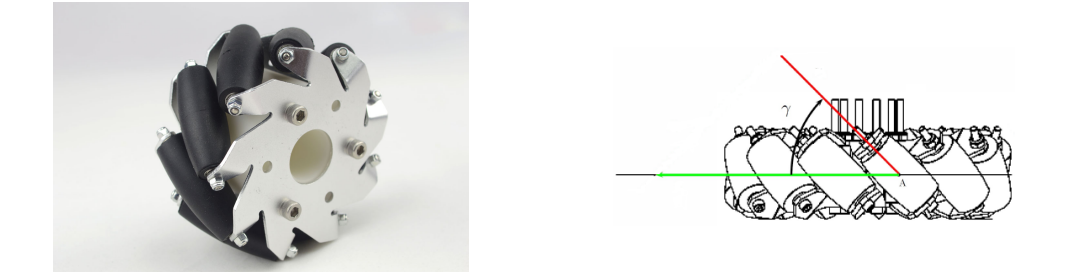

Figure 2.3: Madar wheel prototype.

The most common example of omnidirectional wheels are the Mecanum Wheels (Figure 2.3). The wheels used on MADAR are prototype but they are also omni-directional.

A Mecanum wheel could be consider a normal wheel surrounded on its circumference by a series of rollers with a particular orientation. Typically, in the conventional Mecanum wheels each roller has an axis of rotation at 45◦ to the plane of the wheel and at  $45^{\circ}$  to a line through the centre of the roller parallel to the axis of rotation of the wheel. This means that the angle  $\gamma$  in the Figure 2.3 is equal to  $45^\circ$ .

### 2.3.2 MADAR's wheels

The circular platform of the MADAR is equipped by three wheels placed in radial direction at 0.36 mm from the platform's center. The wheels developed are spherical omni-wheels composed of spherical sectors and roundedshape rollers with free-rolling movement (Figure 2.4). Each wheel is commanded by a motor which provide torque around the axis of the motor (Figure 2.4). The motors are located with the shaft in the radial direction of the platform. All the other movements of the wheels are passive.

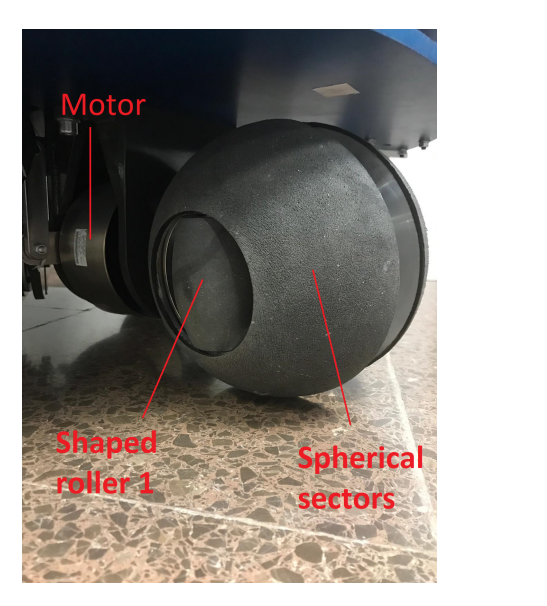

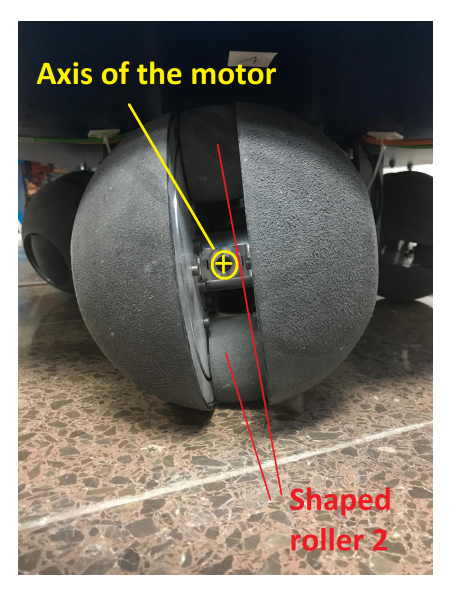

Figure 2.4: Madar wheel prototype.

## 2.4 Platform's Kinematics

The generalized position of the platform in a planar surface is express by three coordinates which give its position  $(x, y)$  and orientation  $(\varphi)$ . We call s, s is the vector of the generalized position, velocity ed acceleration of the platform wrt global fixed frame (apex  $\theta$ ):

$$
\mathbf{s}^{0} = \begin{bmatrix} x \\ y \\ \varphi \end{bmatrix}, \dot{\mathbf{s}}^{0} = \begin{bmatrix} \dot{x} \\ \dot{y} \\ \dot{\varphi} \end{bmatrix}, \ddot{\mathbf{s}}^{0} = \begin{bmatrix} \ddot{x} \\ \ddot{y} \\ \ddot{\varphi} \end{bmatrix}
$$
(2.1)

The forward velocity kinematics of the platform wrt its local reference frame is given by the following equation (the s without apex means that the vector is expressed wrt the reference frame of the modelled system that is the frame of the base link of the platform with the axes x and y in Figure 2.5:

$$
\dot{\mathbf{s}} = J \cdot \dot{\mathbf{q}} \tag{2.2}
$$

The Jacobian matrix J contains the geometric information of the system and allows to make a change of the coordinates from the so called workspace (WS) to the so called joint-space (JS). In the analysed system the joint-space is the vectorial space which contains the position, velocity and acceleration of the wheels commanded by the motors.

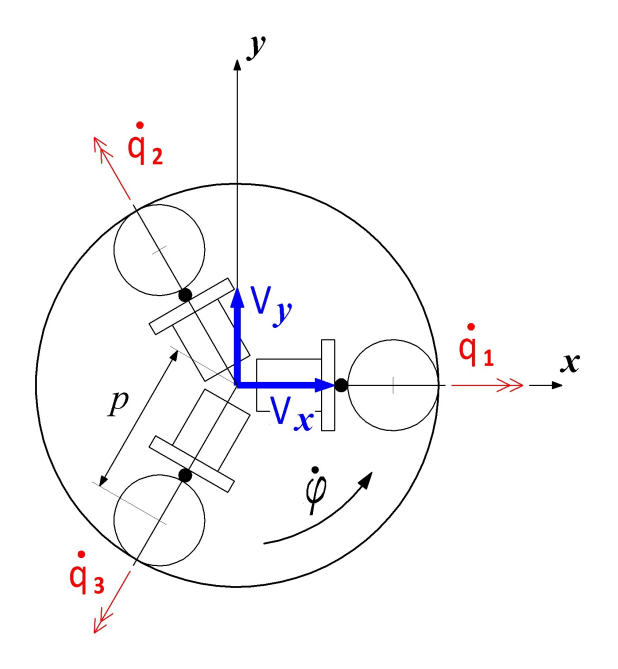

Figure 2.5: Platform geometry.

The kinematic model of the platform in Figure 2.5 produce the following matrix equation for the forward kinematics:

$$
\dot{\mathbf{q}} = \begin{bmatrix} \dot{q}_1 \\ \dot{q}_2 \\ \dot{q}_3 \end{bmatrix} = 1/r \cdot \begin{bmatrix} 0 & -1 & -p \\ \sqrt{3}/2 & 1/2 & -p \\ -\sqrt{3}/2 & 1/2 & -p \end{bmatrix} \begin{bmatrix} \dot{x} \\ \dot{y} \\ \dot{\varphi} \end{bmatrix}
$$

It is important to notice that in the system analysed the Jacobian matrix is constant and its determinant is always not null. As consequence, always exists the inverse of the matrix J. So, the inverse kinematics is given by:

$$
\dot{\mathbf{q}} = J^{-1} \cdot \dot{\mathbf{s}} \tag{2.3}
$$

Hardware description

# 3. Robot navigation

In this chapter it will be described the robot navigation and the steps you need to do in order to perform it. It is going to explain the mapping and localization processes in order to solve the so called SLAM (Simultaneous Localization and Mapping). Then it is going to talk about the Path Planning and the Obstacle Avoidance problems.

### 3.1 Overview

Nowadays a significant problem for such vehicles and mobile robots is the obstacle detection and avoidance. Actually, it should be the last step of a larger problem that is the robot autonomous navigation. In fact, in order to perform it you should solve:

- 1. mapping which provides the map of the environment where you want your robot to navigate at; it is usually made using two sources of information: the idiothetic (odometry) and the allothetic (vision) sources.
- 2. localization which allows you to localize the robot in the map;
- 3. path planning which provides the path and trajectory in the joint space in order to reach a goal in the work space;
- 4. obstacle avoidance which allows to avoid obstacles not found in the map;

### 3.2 Mapping

The first thing you need in order to perform robot autonomous navigation is a map of the environment where you want your robot to navigate at. The process which allows to get a map is called "Mapping Process".

#### ROS gmapping package

The mapping problem is already solved in ROS thanks to the gmapping package which perform SLAM. Basically, the package requires

- the transforms necessary to relate frames for laser, base, and odometry: odom  $\rightarrow$  base link  $\rightarrow$  laser
- laser scans to create the map

and provides:

• the current estimate of the robot's pose within the map frame that is the transform: map  $\rightarrow$  odom

The gmapping package contains a node called **slam** gmapping. It allows you to create a 2D map by using the data of the laser and of the robot's transforms and turns it into an occupancy grid map (OGM). So, what you need to do in order to create a map of the environment is:

- 1. configure the gmapping launch file;
- 2. launch the slam\_gmapping node and move the robot around the environment;
- 3. the slam gmapping node get as an input lasers and transforms data building the map;
- 4. the generated map is published during the mapping process in the topic /map allowing its visualization in RViz.

The topic /map contains a massage of type  $nav$   $msgs/OccupancyGrid$ which describes the map as an **array of integers**. Particularly the integer 0 means that the space is completely free (grey color in RViz), 100 completely occupied (black color in RViz), and -1 completely unknown.

Once you created a map you need to save the map. In order to do this you it has to use the command:

rosrun map server map saver -f [insert map's name] This command provides two file:

- .png which contains image of the map
- .yalm which contains the map's metadata such as the resolution, the file containing the image of the map, origin, etc.

Then you can provide the map for another node typing: rosrun map\_server map\_server [map's name file].yaml

The map is published by means of two topics:

- /map metadata topic which contains the map's metadata;
- /map topic which contains map's occupancy grid.

It is important to stand out that the map created in this way is a static map because it will not change anymore. This means that it can not contemplate obstacle placed after the mapping is done. So, if we have to plan a collision free motion we need to call an obstacle avoidance algorithm each time that we will find an obstacle not contemplated in the map. Moreover it is a 2D map because the objects do not have height. So, for instance, it is not useful for drone navigation.

We can see picture below, which come from a simulation done in the tool of ROS named Gazebo. In the simulation is applied the gmapping package.

### 3.3 Localization

After you has built the map you need to localize the robot in that map. This process is known as "Localization Process". The Localization problem, like the mapping is solved in ROS in the gmapping package. We do not talk in details how the package works but we explain something about the info that the package needs in order to estimate the pose of the robot inside the map. The robot can provide two sources of information in order to get a map: the idiothetic and the allothetic sources:

- allothetic information: provided by lasers range finder, sonar or vision; the problem is that two different similar places could be perceived as the same (perceptual aliasing). For instance, it would be impossible to localize a robot in a building using only sensor measures because all the corridors may look the same;
- idiothetic information: corresponded to *odometry* which is a method to estimate the robot's pose wrt the starting location using data from motion sensors. The odometry is provided by the kinematics model of the robot. In order to simply explain what is odometry we give an example. We take the example of a 2d-problem of a wheel which turns without friction on a floor (Figure). The kinematics model in this case is very simple:  $x = \theta \cdot r$ . So, for example, when the wheel completes one turn the wheel's center of mass covers a length of  $x = 2\pi r$  that is

the length of its circumference. In our case the kinematics model of the platform is what is explain in the chapter ?. However, allothetic information are subject to cumulative errors that grow quickly due by the not ideal condition in which the robot operates (for example friction in the motion).

Because of the limits of these information have, you need to combine the sources in order to compensate the errors for each other to some extent. This is what the package does to provide the pose of the robot.

### 3.4 Path planning

We will not discuss in details the Path Planning problem but we want only to remember some the approach usually used. In general there are two kind of planning:

1. Joints Space planning

it consists to determine directly the motion laws  $q(t)$ ,  $\dot{q}(t)$ ,  $\ddot{q}(t)$ 

2. Work Space planning

it consists to determine previously  $s(t)$ ,  $\dot{s}(t)$ ,  $\ddot{s}(t)$  and then with the inverse kinematics  $q(t)$ ,  $\dot{q}(t)$ ,  $\ddot{q}(t)$ 

In the mobile robots should be convenient to follow the Work Space planning. Then we can choose to plan with to kind of techniques:

1. point to point

given  $s(t_{in})$ ,  $s(t_{fin})$  it is possible to plan a free-collision trajectory  $s(t)$ knowing that border condition  $\dot{\mathbf{s}}(t_{in}) = \dot{\mathbf{s}}(t_{fin}) = 0$ 

2. path motion

this kind of planning is used if it is necessary to go through some specific points given by  $s_1, ..., s_i, ..., s_n$ . The result is to plan a piecewise trajectory  $s(t)$  between couple of points trying to choose borders conditions which make the trajectory function the as smooth as  $possible<sup>1</sup>$ .

<sup>&</sup>lt;sup>1</sup>The smoothness of the function is important to avoid jerk in the joints space.

# 3.5 Obstacle avoidance

Once an object is detected, the mobile robots must avoid it. Basically, there are two approaches to perform obstacle avoidance:

- global approach: the scheme is to inform the path planner of the obstacle and then let it re-plan the path.
	- PROS: the use of existing software for maneuvering the robot;
	- CONS: replanning is time consuming;
- local approach: the robots determines how to avoid the obstacle without help from the path planner.
	- PROS: faster response without requiring the computing resource of the path planner;
	- CONS: during local avoidance the vehicle ignores the global map of known obstacles and does not know to turn control back to the path planner if mission efficiency is adversely affected.

Of course, the best is to smart combine both the methods in order to catch the pros and discard the cons and efficiently complete required tasks. However, it this report it is proposed a logic that follow the local approach.

Robot navigation

# 4. Algorithm explanation

In this chapter it is explain the algorithm developed. The proposed algorithm is reactive and it is applied continually each time that the lasers samples. The mobile robot can be consider holonomic thanks to three omnidirectional wheels, so it can move in each direction without constraints. It will be showed a scheme (Figure 4.1) useful to see the nodes created in ROS

and their inputs/outputs. Then the algorithm itself is showed in a flow-chart form (Figure 4.2) and the operations done by each box will be explained.

## 4.1 ROS nodes

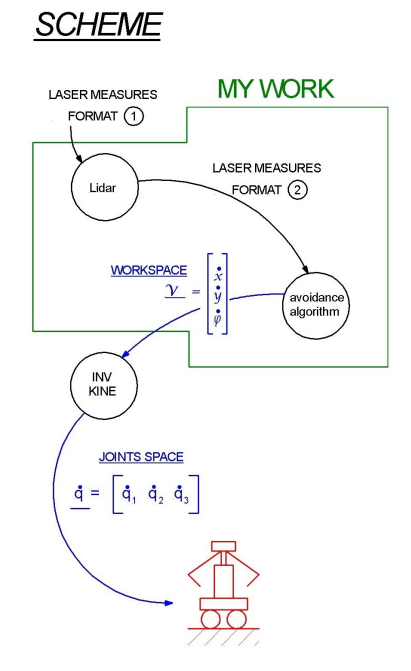

Figure 4.1: Scheme for input output in ROS.

The work done in this thesis regards what is surrounded by the green line in Figure 4.1. So two nodes are created:

#### • lidar node

It has the role to change the format (format  $1 \rightarrow$  format 2) of the massage read by the topic of the front laser scan and filter a little bit the measures of the laser.

#### • avoidance algorithm node

Here it is developed the logic of the algorithm itself. Getting the laser measures in the format 2 provided by the lidar node it is produced the velocity in the workspace  $\vec{\mathcal{V}} = [\dot{x}, \dot{y}, \dot{\varphi}]^T$ .

After that, the generalized velocity  $\vec{V}$  (in the workspace) is sent to a node which applied the inverse kinematics and computes the torques in order to produce  $\dot{q}$  (in the joints space) to give to the three motor in order to produce the desired  $\vec{V}$ .

### 4.2 Flow chart

The flow chart of the algorithm is showed in Figure 4.2. It is important to notice that the only inputs of the algorithm are:

- 1. instant laser measurements They give in some sense a photo of the environment around the robot.
- 2. goal vector wrt world frame  $\overrightarrow{G}_{world}$ The frame world is a fixed frame automatically set in the position in which the motors are turned on.

On the other hand, the output is just one: generalized velocity in the workspace  $\dot{\mathcal{V}}$ . Finally, applying the inverse kinematics, the velocity in the joints space  $\dot{\mathbf{q}}$ will be sent to the motor.

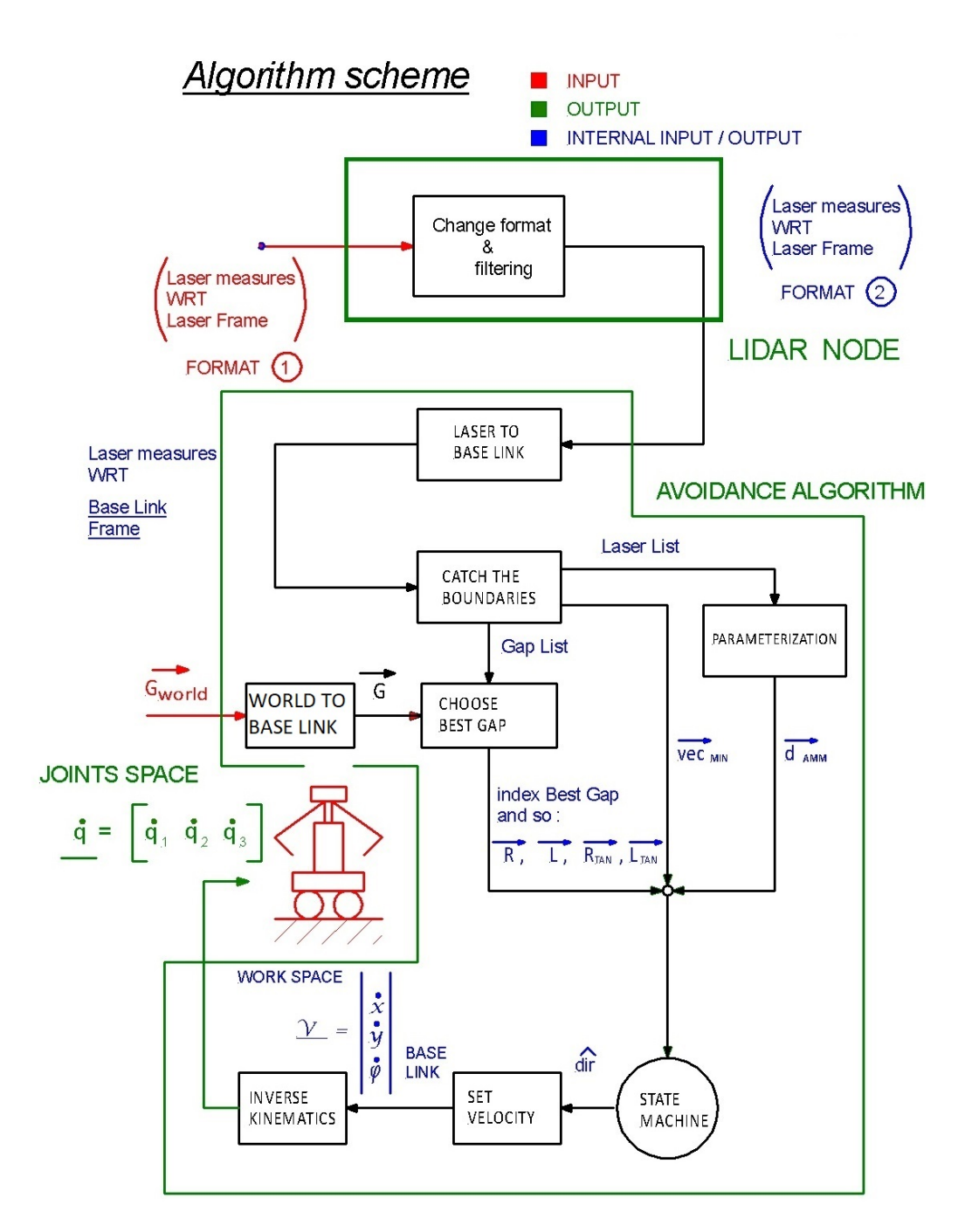

Figure 4.2: Flow chart of the algorithm.

# 4.3 Change format and filtering

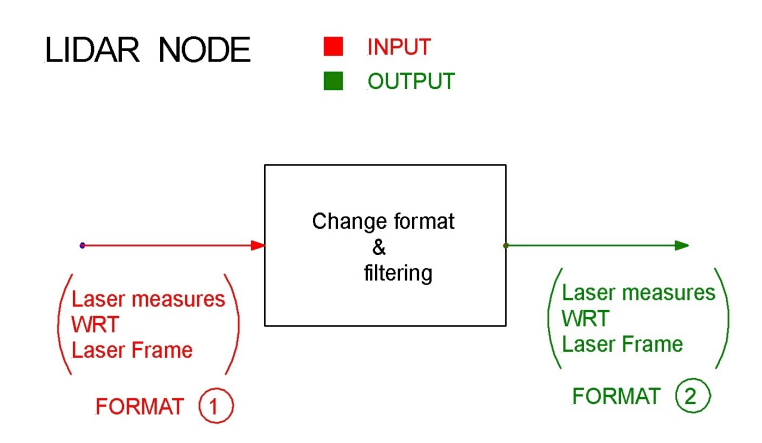

Figure 4.3: Box change format and little filtering.

The box Change format and filtering is the first box in the flow-chart in Figure 4.2 and, at the same time, the only box of the lidar node. In Figure 4.3 is showed the box with its input and output. In the following sections it will be discuss separately what is done for how is changed the format and how is applied the filtering.

### Change format

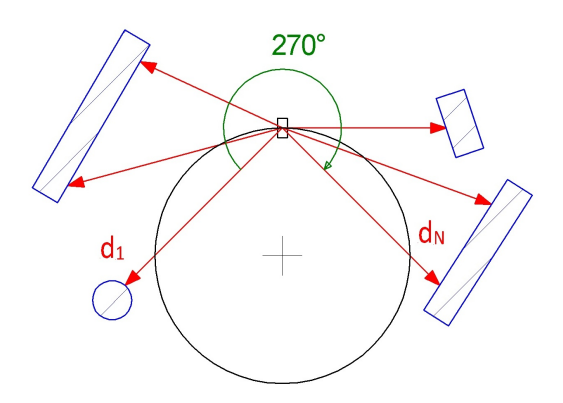

Figure 4.4: Angle range of the laser.

The format of the massage in input is an array of numbers (float):

$$
inputData = [d_1, ..., d_i, ..., d_N]_{LASER}
$$
\n
$$
(4.1)
$$

It is necessary to convert it in an array of vectors:

$$
vector DataList = [\vec{d_1}, \dots, \vec{d_i}, \dots, \vec{d_N}]_{LASER}
$$
\n(4.2)

One of the feature of the laser is to cover a range of 270◦ . So knowing this it is possible to compute the resolution of the laser as:

$$
resolution = 270/size(inputData)
$$
\n(4.3)

Knowing the resolution it is possible to express the distance in a vector form wrt the laser frame with the following equation:

$$
\vec{d}_i = \begin{bmatrix} d_{i,x} \\ d_{i,y} \end{bmatrix} = \begin{bmatrix} d_i \cdot \sin(\deg 2rad \cdot \alpha_i) \\ -d_i \cdot \cos(\deg 2rad \cdot \alpha_i) \end{bmatrix}
$$
(4.4)

Where d is the distance measured by the laser and  $\alpha_i$  is the angle corresponding which is incremented (with a step equal to the resolution) in a loop and cover all the range of the laser.

#### Jump and gap definition

In order to understand the filtering process it is important to give some definition which are used to create the gaps. At first we define jump as follow:

$$
jump = |\vec{d}_i| - |\vec{d}_{i-1}| \tag{4.5}
$$

A jump is useful to record a boundary's presence if its module is larger than a threshold  $\Delta$ :

$$
|jump| > \Delta \tag{4.6}
$$

We can define two type of jumps (Figure 4.5):

- left jump if  $jump < -\Delta$ , it provides a left boundary vector  $\vec{L}$ ;
- right jump if  $jump > \Delta$ , it provides a right boundary vector  $\vec{R}$ ;

So, we can define the condition to create a gap: a gap is created every time that a *left jump* is followed by a *right jump*. So, we can define the gap as a vector (Figure 4.17):

$$
g\vec{a}p = \vec{L} - \vec{R} \tag{4.7}
$$

Moreover, it is important to say that if the algorithm detects two consecutive right or left jumps no gap is considered because we can not know a priori if the passage is close or not. This concept is clear looking Figure 4.7.

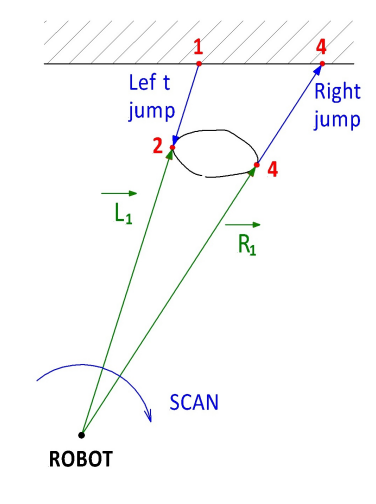

Figure 4.5: Jump definition.

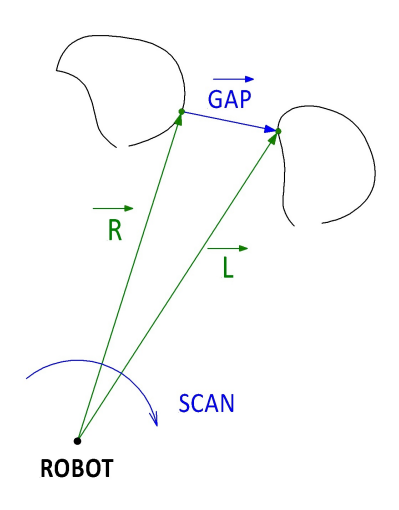

Figure 4.6: Gap definition.

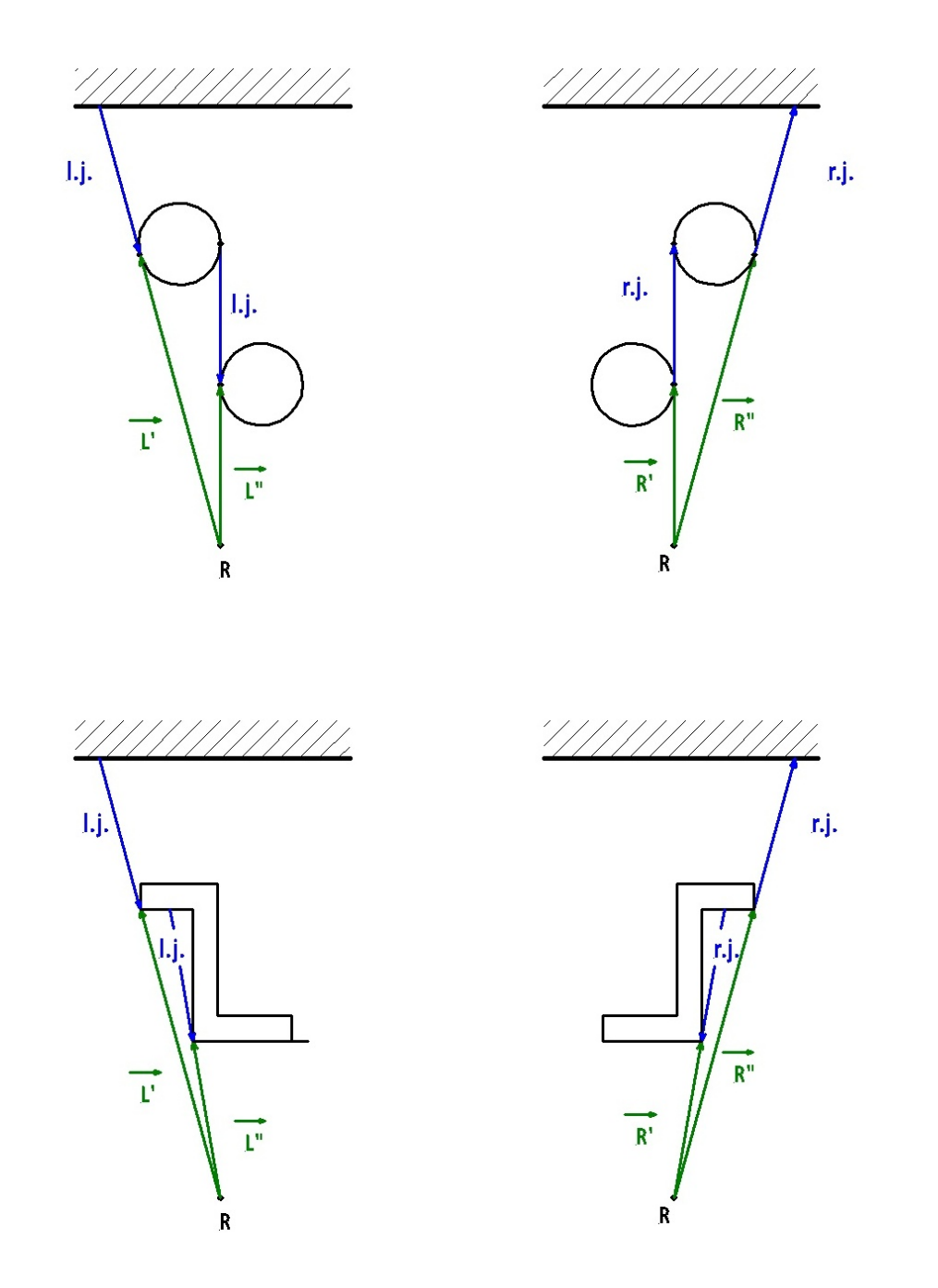

Figure 4.7: No gap built.

### Filtering

Inside the lidar some filters are applied:

• filter 1: filter for short distances.

It is necessary to do it because sometimes the laser detect some fake points very close to itself (Figure 4.8). We need to remove these points setting a distance parameter. Under that distance all the measure are discarded.

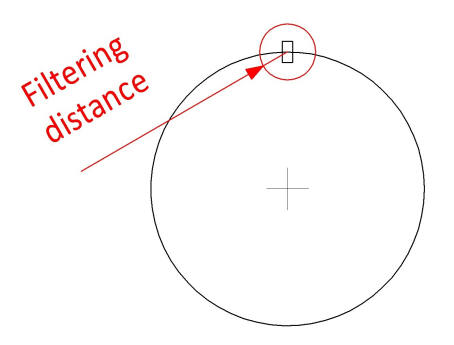

Figure 4.8: Filter for short distances.

• filter 2: filter for long distances.

It is useful to create "artificially" the gap. In order to understand this point, look the following pictures remembering that, a gap is created catching a right jump followed by a left jump. Looking the examples in Figure 4.9 and Figure 4.10 it is possible to understand why this second filter is useful.

In Figure 4.9 and Figure 4.10 it is showed an example situation in which there is a room with only one obstacle inside. With  $R$  is indicated the robot, with  $G$  the goal point to reach. In the pictures the jumps are evidence with the color blue,  $\overline{L}$  and  $\overline{R}$  the vectors which give the position of the obstacle's boundaries wrt the robot.

In the example in Figure 4.9 the filter n.2 is not applied. The max length detectable by the laser is 10m. As consequence the shape detected by it is evidence in green in which the algorithm can catch the left boundary followed by the right boundary of the obstacle. As result no gaps can be built (remember the rules to build gaps)

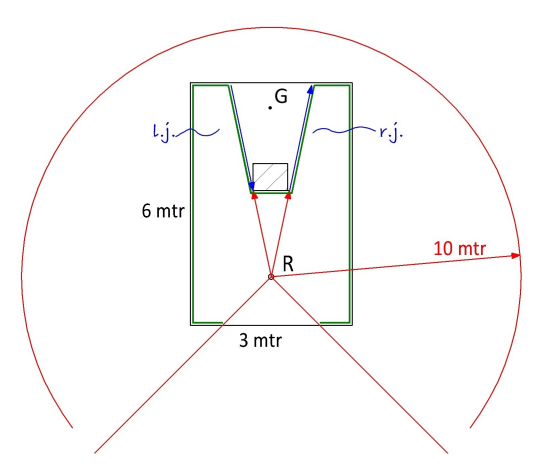

Figure 4.9: Without filter 2.

On the contrary, in the example in Figure 4.10 the filter n.2 is applied. The filter works with the following relation:

$$
if (distance\_detected > distance\_looked)
$$
  

$$
distance = large\_value
$$
 (4.8)

The parameter distance\_looked should be setting considering the dimension of the space where the robot moves and the density of the obstacle. In the experiment done the parameter distance  $looked = 3m$  and *large* value = 10m. The large value is used to create a jump artificially. In fact each time that the Equation 4.8 happens, a jump (of type *left* or *right*) is saw from the algorithm. Comparing Figure 4.9 and Figure 4.10 we can see that in the second example are artificially created the r.j. and the  $l.i$  on the side evidenced in yellow. In other words, we can observe that using the filter n.2 (Figure 4.10) it is possible to create useful gaps for the robot (see GAP1 and GAP2).
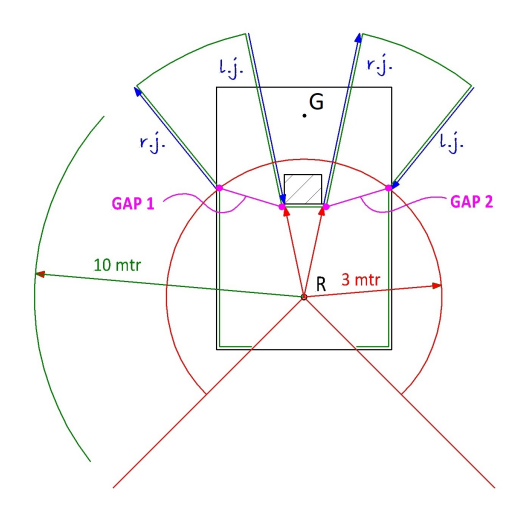

Figure 4.10: Filter 2 applied.

# 4.4 Laser frame to base\_link frame

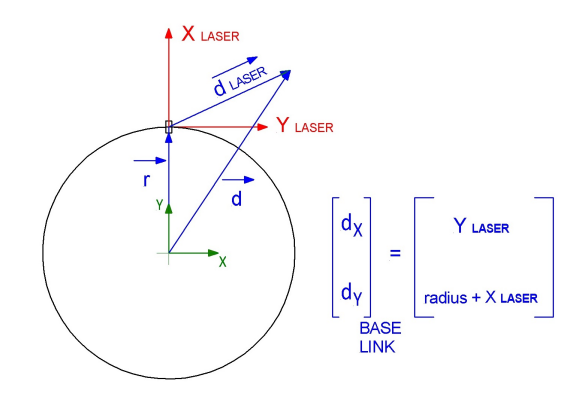

Figure 4.11: Transformation of from laser frame to base link frame.

This box is very simple. It transforms the all the vectors of the vector Data form the laser frame to the base\_link frame located on the centre of the platform with the y-axis pointing in the front of the robot. The output of the box is an array of vector wrt the base link frame. Looking Figure 4.11 it

is easy to write the transformation equation:

$$
\begin{bmatrix} d_x \\ d_y \end{bmatrix}_{base\ link} \begin{bmatrix} y_{LASER} \\ radius + x_{LASER} \end{bmatrix}
$$
 (4.9)

Where  $d_x$  and  $d_y$  are the component of the distance detected by the laser wrt the frame base\_link, radius is the radius of the platform  $(0.36m)$ ,  $x_{LASER}$ and  $y_{LASER}$  are the component of a generic distance detected by the laser wrt the laser frame.

## 4.5 Catch the boundaries

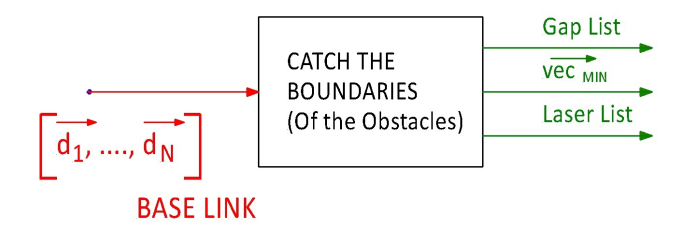

Figure 4.12: Catch the boundaries box.

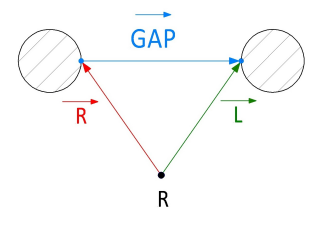

Figure 4.13: Gap's definition:  $g\vec{a}p = \vec{L} - \vec{R}$ .

In this box is computed the logic in order to catch the points we need to create the gap. They should be real boundaries of obstacle or artificial boundaries (if they are produced by the filter n.2 inside the lidar node). The logic is based on the jump in magnitude that we can find inside the array of vectors vectorDataList after its change of reference frame (form laser frame to base link frame). The output of this box are the following three variables:

$$
gapList = \begin{bmatrix} \vec{R_1} & \vec{L_1} \\ \vdots & \vdots \\ \vec{R_i} & \vec{L_i} \\ \vdots & \vdots \\ \vec{R_N} & \vec{L_N} \end{bmatrix} \tag{4.10}
$$

$$
v_{\vec{MIN}} \tag{4.11}
$$

$$
laserList = \begin{bmatrix} d_{C,1} & \alpha_1 \\ \dots & \dots \\ d_{C,i} & \alpha_i \\ \dots & \dots \\ d_{C,N} & \alpha_N \end{bmatrix}
$$
 (4.12)

The meaning of the variables is the following:

- gapList: it contains in the lines two vectors which define respectively the right boundary of an obstacle  $\vec{R}$  and a left boundary of an obstacle L. In other words they define the gap detected between two obstacle according to the gap's definition (Figure 4.13);
- $vec_{MIN}$ : it is the vector with the smallest magnitude between all the laser measures;
- laserList: it contains on the lines info of magnitude and angle of the laser measures which have an angle that is  $\alpha_1 \leq \alpha_i \leq \alpha_4$ . This is useful to check if the robot can go directly to the goal. In order to do this it is done a parameterization of the border of the shape covered by the robot if it moved directly to the goal. We remind this discussion to one of the next sections.

# 4.6 World to base\_link

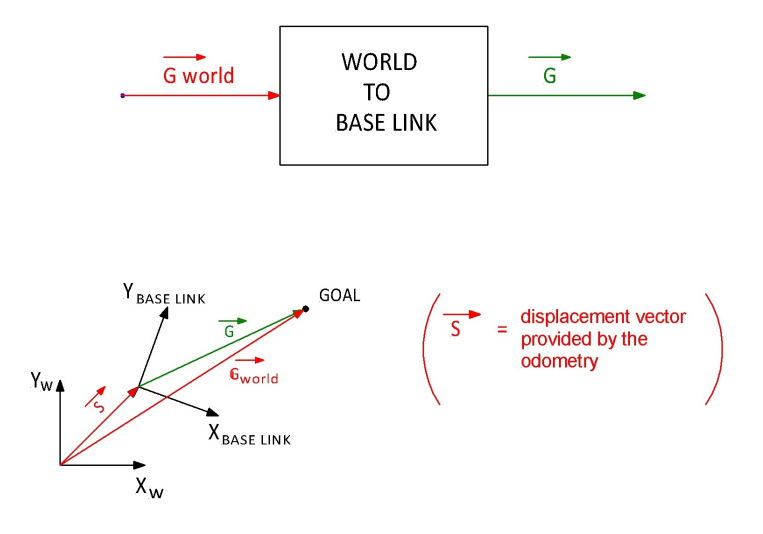

Figure 4.14: Transformation from world frame to base link.

This box is very simple because it does only the transformation from the world frame to the base link frame. The transformation is done taking the position of the two frames using the Ros function listener. In any case the transformation is simple and is given by the following vector equation:

$$
\vec{G} = \vec{G_{world}} - \vec{s}
$$
\n(4.13)

The vector  $\vec{G}_{world}$ , which is the input of all the algorithm, is the position of the goal wrt the world frame. The world frame is set in the position where the robot is when its motors are switched on. The vector  $\vec{s}$  is the position of the robot wrt world frame estimated with the odometry. It is an estimation of the displacement of the robot using the encoder sensor of the motors. The vector  $\vec{G}$  is the position of the goal wrt base link frame and is the output of the box discussed in this section.

# 4.7 Choose Best gap

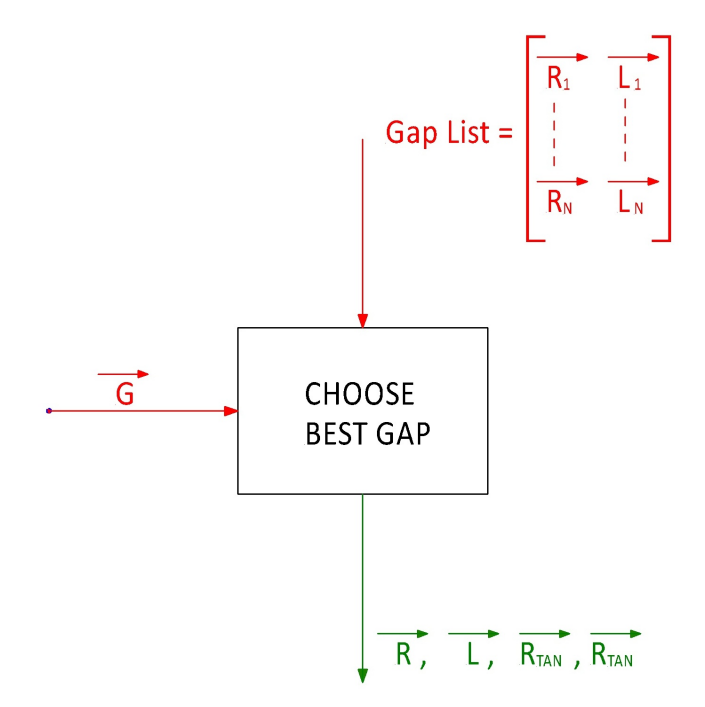

Figure 4.15: Choose best gap box.

The box provides the best gap that is: the gap which allows to cover the smallest distance to reach the goal according to the heuristic logic.

Remembering that the variable *qapList* contains line for line the information of the gaps found in the environment (in term of right  $\vec{R}$  and left  $\vec{L}$ boundaries vector), the choice of the best gap is no more then a index of the variable Gap List.

The logic in order to find the best gap is explained in Figure 4.16. In other words for each gap are computed the following quantities:

$$
path_1 = |\vec{R}| + |\vec{G} - \vec{R}| \tag{4.14}
$$

$$
path_2 = |\vec{R} + \frac{g\vec{a}p}{2}| + |\vec{G} - (\vec{R} + \frac{g\vec{a}p}{2})|; \tag{4.15}
$$

$$
path_3 = |\vec{L}| + |\vec{G} - \vec{L}|.
$$
\n(4.16)

Where:

$$
g\vec{a}p = \vec{L} - \vec{R}.\tag{4.17}
$$

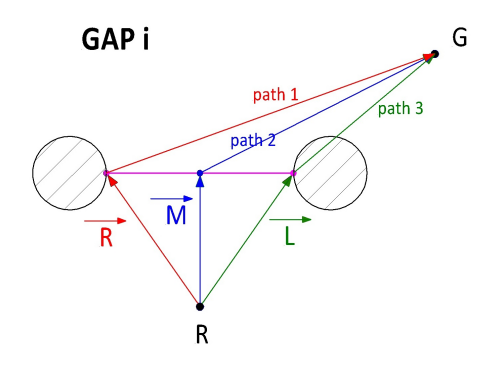

Figure 4.16: Choice of the best gap.

In order to choose the best gap is computing for each gap the quantity:

$$
path = min(path_1, path_2, path_3). \tag{4.18}
$$

It is decided to compute the smallest quantity between  $path_1, path_2, path_3$ because in this way it is possible to give a good estimation of the shortest path to follow for a given gap regardless of the position of the goal wrt the robot (on the left, on the right, in the middle of the gap) like showed in the Figure 4.16. Then it is chosen the smallest path between all the minimum paths computed for each gap.

Moreover it is useful to compute the vectors  $\vec{R}_{tan} \vec{L}_{tan}$  tangent to a safety circles centered in the boundaries of the obstacles (Figure 4.17).

These vectors are computed solving the triangle evidence in Figure 4.17. Particularly, it is creating a function  $f_1$  which allows to compute the rotational matrix in order to rotate a generic vector in the space given in input: unit vector around you want to rotate (for our problem the vector  $k$ ) and the angle of the rotation  $(\alpha_{Dx}$  or  $\alpha_{Sx})$ . Of course the angle has to follow the right hand convention around the unit vector.

$$
\alpha_R = \operatorname{atan2}\left(\frac{d_{\operatorname{safe}}}{|\vec{R}|}\right);\tag{4.19}
$$

$$
\alpha_L = \operatorname{atan2}\left(\frac{d_{\operatorname{safe}}}{|\vec{L}|}\right);\tag{4.20}
$$

Then with a second function  $f_2$  which recieves as input the *vector which* you want to rotate and the rotational matrix it is possible to compute the

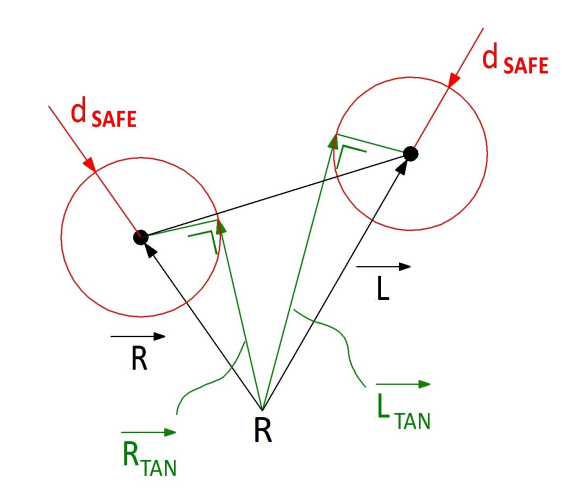

Figure 4.17: Tangent vectors to the safe circle.

vectors  $R_{tan}$  and  $L_{tan}$ . The succession of the operations are:

$$
RotR = f1(\alphaR, \hat{k})
$$
  

$$
RotL = f1(\alphaL, \hat{k})
$$
 (4.21)

$$
\vec{R_{tan}} = f_2(Rot_R, \vec{R})
$$
\n
$$
\vec{L_{tan}} = f_2(Rot_L, \vec{L})
$$
\n(4.22)

# 4.8 Parameterization

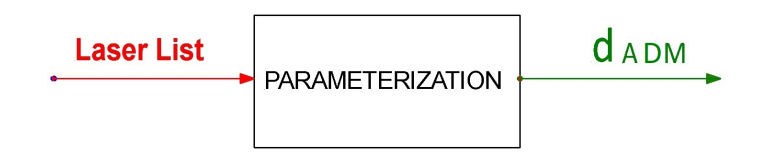

Figure 4.18: Parameterization box.

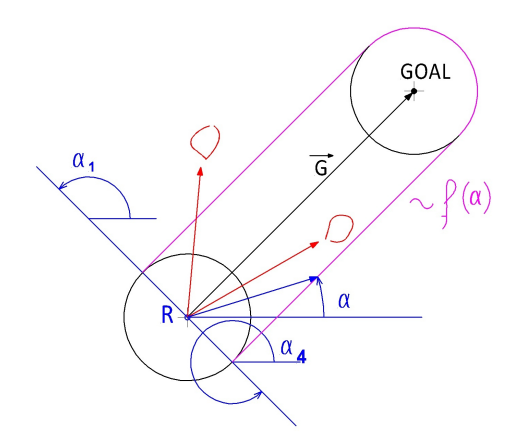

Figure 4.19: Parameterization to compute the distance of the shape that the robot would cover if it moved directly to the goal.

The parameterization is a piecewise function of the variable  $\alpha$ . It allows to create an array of distances and angles (the angle is referred to the horizontal direction evidenced in black in the Figure 4.19) which are representative of the shape that the robot would cover if it moved directly to the goal. The distance computed are called *distance admissible* because, like we are going to explain in section "STATE MACHINE", the robot could move directly to the goal IF:

$$
\forall \alpha \mid \alpha_1 < \alpha < \alpha_4 \exists d_{adm} < d_{measure} \tag{4.23}
$$

# 4.9 State machine

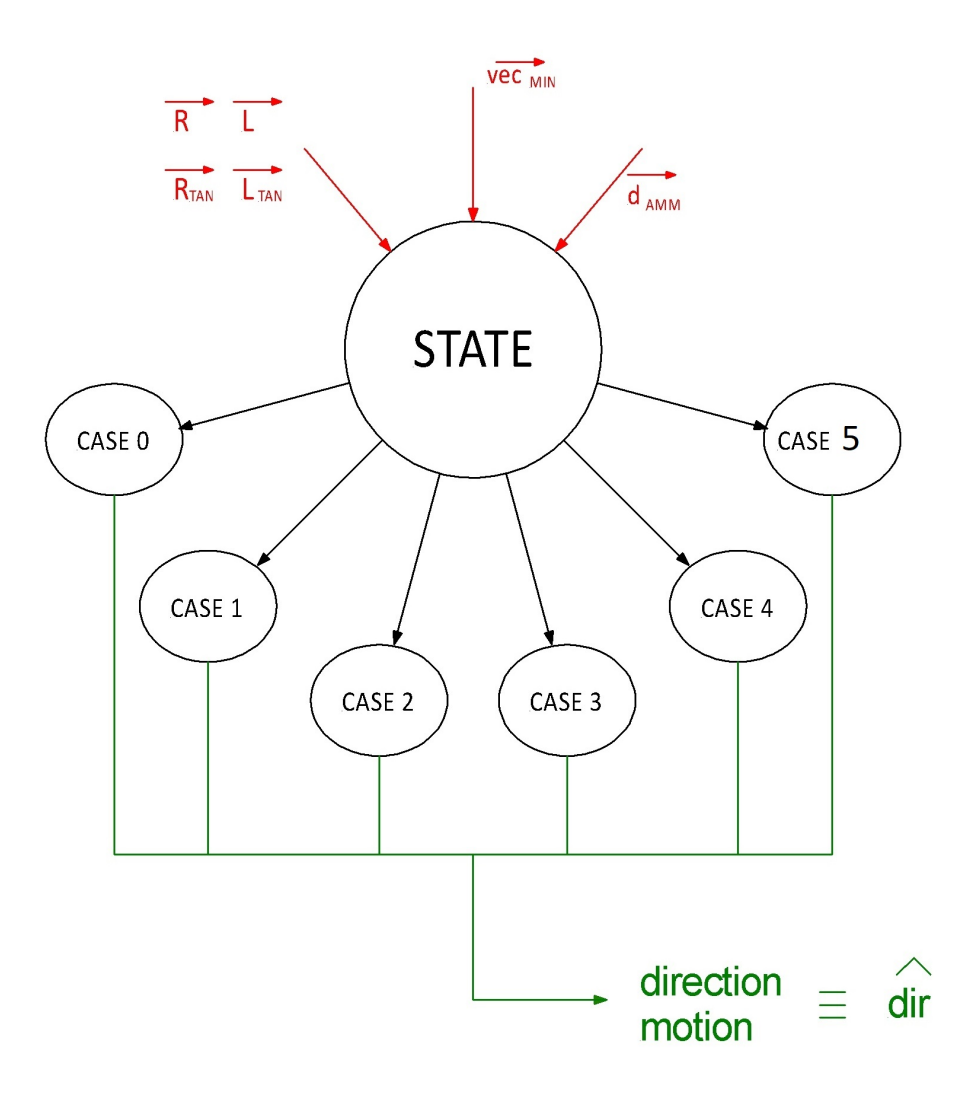

Figure 4.20: State machine scheme.

It is possible to model the system like a state machine with the graph in Figure 4.20. In order to enter in one of the cases some conditions have to be verify.

#### Case 0: robot close to the obstacle

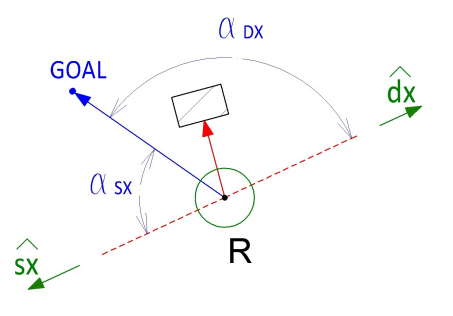

Figure 4.21: Example case 0 state.

The case 0 happens when the robot is very close to an obstacle. It means that there is at least one laser measure with a length detected under the safety distance  $d_{SAFE}$ . In this situation it is decided to move the robot in the direction orthogonal to the laser measure with the smallest magnitude  $vec_{MIN}$  In other words, in order to enter the condition to the case 0 is given by the following condition:

$$
|vec_{MIN}|\leq d_{SAFE}.\tag{4.24}
$$

Nevertheless, there are two direction orthogonal to  $vec_{MIN}$  which are identified with the unit vectors  $\hat{s}x$  and  $\hat{dx}$  (Figure 4.21).

The choice is done considering the angle between the unit vectors and the vector  $\vec{G}$ . These angles are computed with the following equations:

$$
\alpha_{sx} = |acos\left(\frac{\vec{G} \cdot \hat{sx}}{|\vec{G}|}\right)|
$$
  

$$
\alpha_{dx} = |acos\left(\frac{\vec{G} \cdot \hat{dx}}{|\vec{G}|}\right)|
$$
(4.25)

and choosing the direction which has the smallest angle:

$$
IF \ (\alpha_{dx} < \alpha_{sx}) \rightarrow \hat{dx} \ choosed
$$
\n
$$
ELSE \rightarrow \hat{sx} \ choosed
$$
\n
$$
(4.26)
$$

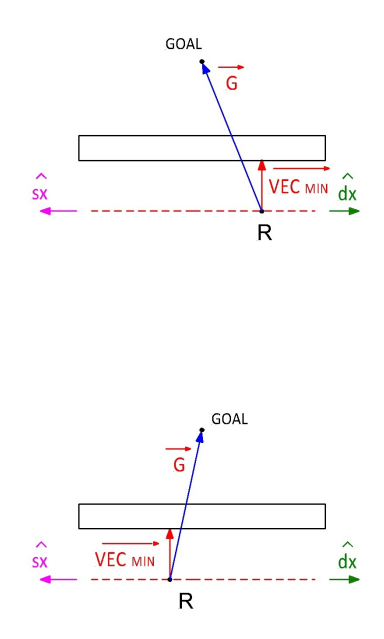

Figure 4.22: Algorithm failure.

For example in Figure 4.21 will be chosen the direction  $\hat{s x}$  because  $\alpha_{sx} <$  $\alpha_{dx}$ .

However there is a situation in which the algorithm could fail. It happens when the robot is very close to an obstacle so long. Even if the robot will move in an orthogonal direction the so much long obstacle does not allow the robot to detect a new gap. As consequence the robot will start to move in loop, towards right and left without avoid the obstacle (Figure 4.22). It is important to say that this situation could happen only if the robot is suddenly located near the so much long obstacle (for example it start to move very close to the obstacle or the obstacle suddenly appears during the robot movement). In fact, as we will explain in the next subsections, if the obstacle is far enough from the robot, it is able to move directly towards the gaps detected avoiding the obstacle without enter in *case 0* (Figure 4.23)

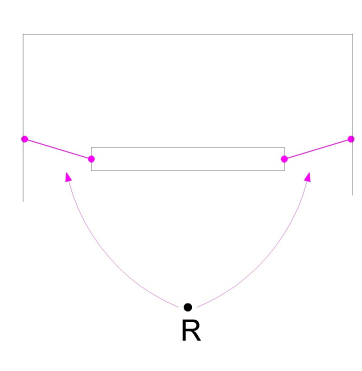

Figure 4.23: Obstacle so much long but far enough from the robot.

Case 1: robot can go directly to the goal

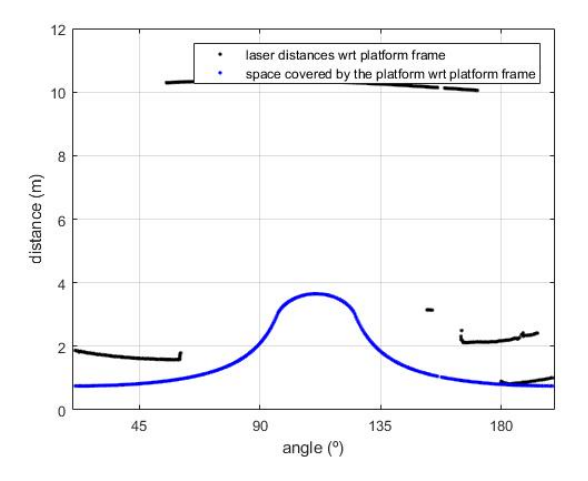

Figure 4.24: Case 1 diagram distance vs angle.

This case happen if according to the laser measures the robot could move with a simple translation towards the goal without having collision. We say "could move" because we have to remember that the filter n.2 makes not exactly thru the data collected. Particularly the data are thru until a length of distance looked meters from the obstacle (in our work distance looked  $=$ 3m). As consequence the robot could move translating directly to the goal because it see free but during its motion the environment should change. The check to know if the robot can move directly to the goal is done comparing the distances computed using the parameterization with the distances collected with the first node  $(lidar.cpp)$  getting and filtering the laser data. The

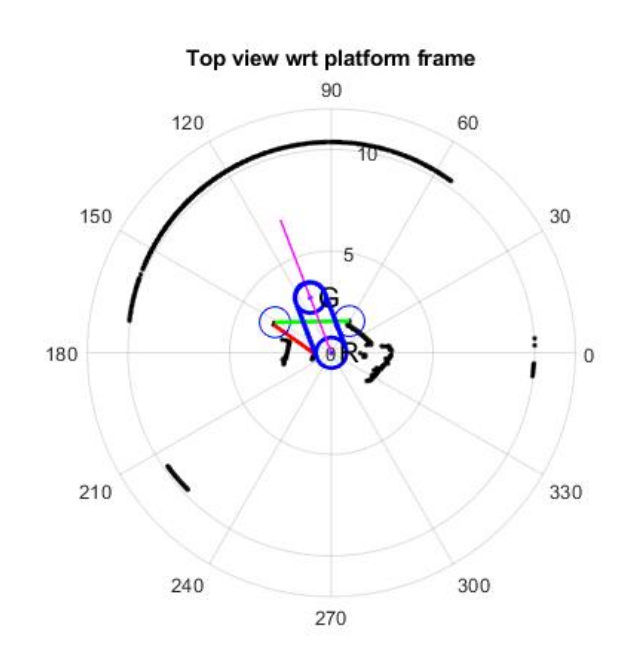

Figure 4.25: Example of case 1, top view.

robot can move directly to the goal if all the distances computed using the parameterization are smaller then the distances from the laser data (Figure 4.25 and Figure 4.24).

#### Case 2: goal on the left of the gap

The case 2 happens when the goal is located on the left of the gap (Figure 4.26). This sentence can be translated in math condition as follow:

$$
IF\ \ (\hat{k} \cdot (\vec{G} \times \vec{L_{tan}}) \le 0 \ \&\& \ \ \hat{k} \cdot (\vec{G} \times \vec{R_{tan}}) \le 0) \rightarrow Case \ 2 \tag{4.27}
$$

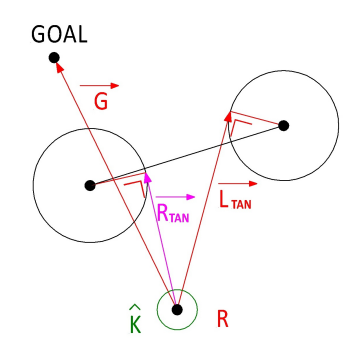

Figure 4.26: Case 2.

The most convenient decision to choose seems to be the direction of the vector  $\vec{R_{tan}}$ . Nevertheless, there are some special situation in which this choice should led to a collision. Some example in Figure 4.27.

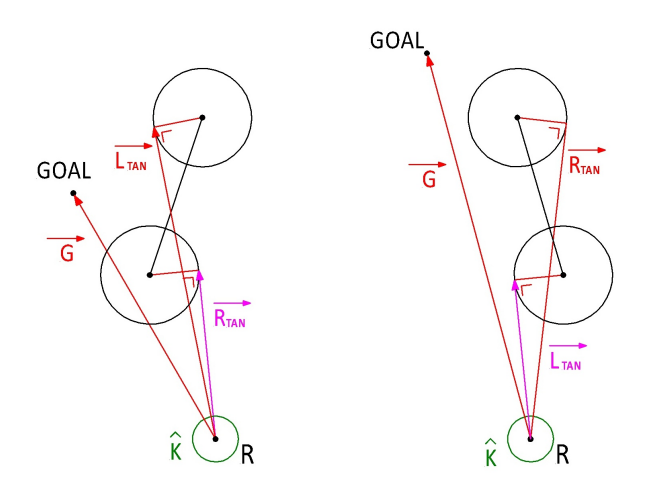

Figure 4.27: Case 2, special situation: gap very inclined.

Looking Figure 4.27 we can see that the situation happen when the gap is so inclined to change the reciprocal direction of the vectors  $\vec{R}_{tan}$  and  $\vec{L}_{tan}$ . In fact in Figure 4.26 it happens  $\vec{R}_{tan} \times \vec{L}_{tan} < 0$ ; on the contrary on Figure 4.27 it happens  $\overrightarrow{R_{tan}} \times \overrightarrow{L_{tan}} > 0$ . Therefore, inside the previous the condition in (4.27) it is necessary to add the following conditions:

$$
IF\ (\hat{k} \cdot (\vec{R_{tan}} \times \vec{L_{tan}}) \ge 0)\{\
$$
  

$$
IF\ (|\vec{L_{tan}}| \ge |\vec{R_{tan}}|)\
$$
  

$$
\hat{dir} = \frac{\vec{R_{tan}}}{|\vec{R_{tan}}|}
$$
  

$$
\hat{dir} = \frac{\vec{L_{tan}}}{|\vec{L_{tan}}|}
$$
  

$$
\}
$$
  

$$
\{\{4.28\}\}
$$

With this added conditions it is possible to not collide avoiding at first the nearest border of the gap.

### Case 3: goal on the right of the gap

The case 3 happens when the goal is located on the right of the gap (Figure ...). This sentence can be translated in math condition as follow:

$$
IF\ (\hat{k} \cdot (\vec{G} \times \vec{L_{tan}}) \ge 0 \ \&\&\ \hat{k} \cdot (\vec{G} \times \vec{R_{tan}}) \ge 0) \rightarrow Case \ 3 \tag{4.29}
$$

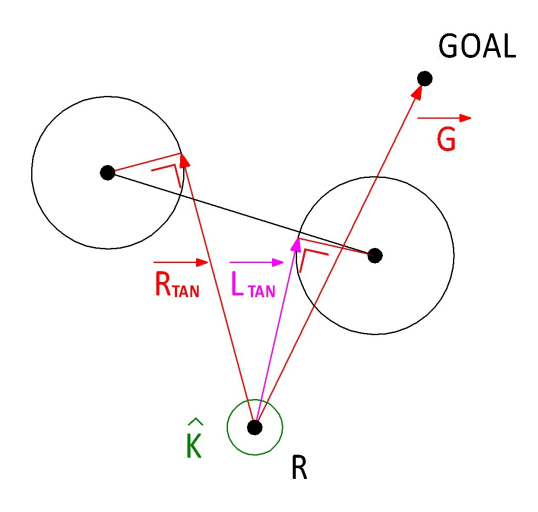

Figure 4.28: Case 3.

Nevertheless, similar to the case 2, there are some special situation in which this choice should led to a collision. An example in Figure 4.29.

$$
IF\ (\hat{k} \cdot (\vec{R_{tan}} \times \vec{L_{tan}}) \ge 0)\{\
$$
  

$$
IF\ (|\vec{L_{tan}}| \ge |\vec{R_{tan}}|)
$$
  

$$
\hat{dir} = \frac{\vec{R_{tan}}}{|\vec{R_{tan}}|}
$$
  

$$
\hat{dir} = \frac{\vec{L_{tan}}}{|\vec{L_{tan}}|}
$$
  

$$
\}
$$
  
(4.30)

With this added conditions it is possible to not collide avoiding at first the nearest border of the gap with the same logic used for the case 2.

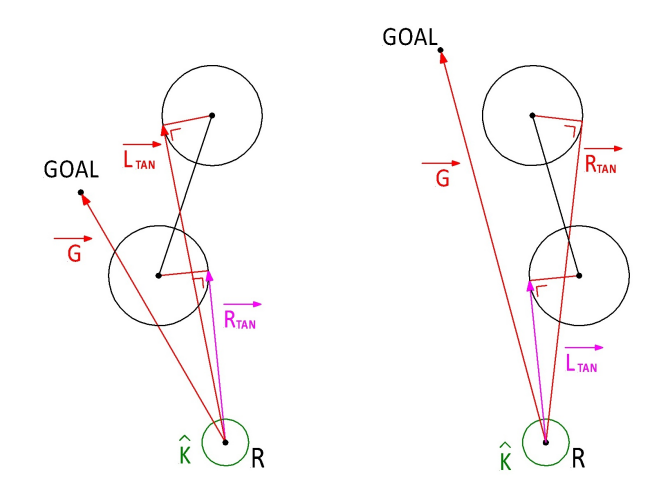

Figure 4.29: Case 3, special situation: gap very inclined.

## Case 4: goal in the middle

The case 4 happens when the goal is located in the middle of the gap (Figure 4.30) that is when:

$$
IF\ \ (\hat{k} \cdot (\vec{G} \times \vec{L_{tan}}) \le 0 \ \&\& \ \ \hat{k} \cdot (\vec{G} \times \vec{R_{tan}}) \ge 0) \rightarrow Case \ 4 \tag{4.31}
$$

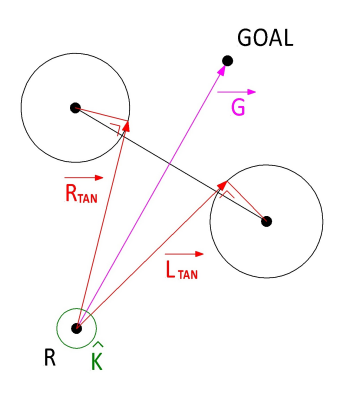

Figure 4.30: Case 4.

Also in this case could be a particular situation which we can see in Figure 4.31

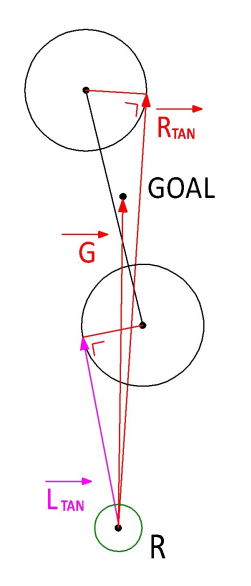

Figure 4.31: Case 4 special.

### Case 5: no gaps detected

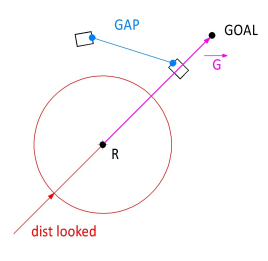

Figure 4.32: Case 5.

If no gaps are detected the robot it is decided (remember: no gaps detected considering only the distance\_looked) to command the robot to go directly to the goal. Maybe during the motion the robot will detect a gap to follow otherwise it will avoid an obstacle using the logic to move orthogonal.

# 4.10 Set velocity

This box receives as input the unit vector  $\vec{dir}$  and provides as output the vector of the generalized velocity  $\vec{\mathcal{V}} = [\dot{x}, \dot{y}, \dot{\varphi}]^T$ .

#### Translational velocity  $\dot{x}, \dot{y}$

The setting of the translational velocity is very simple because the direction of motion is already computed  $\hat{dir} = [\hat{dir}_x, \hat{dir}_y]^T$ . So the velocities in the direction x and y are computed multiplying with a scale factor the component of the unit vector  $dir$ :

$$
\begin{aligned}\n\dot{x} &= scaleFactor \cdot dir_x \\
\dot{y} &= scaleFactor \cdot dir_y\n\end{aligned} \tag{4.32}
$$

So the  $scaleFactor$  is set equal to the desired velocity. In our case it is set to  $0.3 \text{ m/s}$ .

### Rotational velocity  $\dot{\theta}$

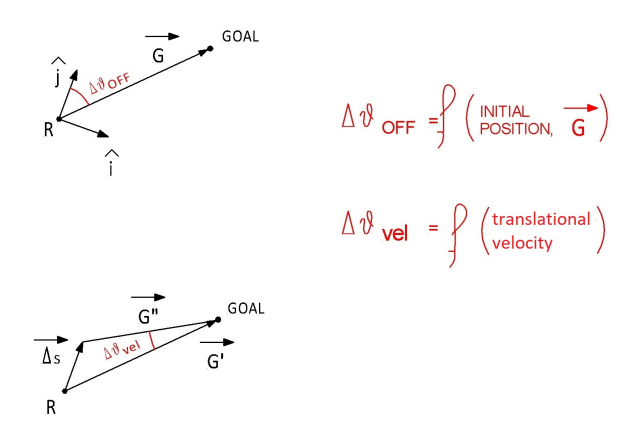

Figure 4.33: Orientation errors.

It is decided to want that the robot always looks to the goal during the motion. For this is applied a control for the robot's orientation in order to compute a correct value of the rotational velocity around the z-axis. The

computing is done considering two kind of angular errors in orientation as explained below.

#### Offset error  $\Delta\theta_{OFFSET}$

It is the error due by the different between the initial orientation of unit vector  $\hat{j}$  of the robot frame and the vector  $\vec{G}$  wrt the robot frame. This is a constant error which depends only by the initial generalized position of the robot and the vector  $\vec{G}$ . So it will be recover during the motion towards the goal but it is constant during the motion itself. We can summarize this consideration with the following equation:

$$
\Delta\theta_{OFFSET} = f(\hat{j}, \vec{G}) = a\cos\left(\frac{\vec{G}}{G}\cdot\hat{j}\right)
$$
(4.33)

It is assume to recover the offset error in  $Time = 5$  seconds. Then it is done a discretization considering the ROS frequency set. Particularly, it is set frequency = 100 Hz. This means that every  $1/100$  sec the program are executed and a velocity command to the platform is sent. In order to sent a reasonable rotational velocity to the platform are applied the following procedure:

1. compute of the number of commands sent in the Time set:

$$
numCommands = \frac{Time}{1/freq} = \frac{Time}{\Delta t}
$$
\n(4.34)

2. do the discretization computing the step angle to recover  $\Delta\theta$  sending one command to the platform:

$$
\Delta\theta = \frac{\Delta\theta_{OFFSET}}{numCommands} \tag{4.35}
$$

3. compute the rotational velocity value in magnitude and sign; the sign is determined considering positive a counterclockwise rotation (according to the right hand convention around the z-axis) and negative for a clockwise rotation. In order to choose the correct sign is compute the sin of the angle between the direction given by  $\hat{j}$  and  $\hat{G}$ . In the code this is implemented in this way:

$$
IF\left(\hat{k} \cdot \left(\frac{\vec{G}}{G} \times \hat{j}\right) < 0\right)
$$
\n
$$
\dot{\theta}_{OFFSET} = +\frac{\Delta\theta_{OFFSET}}{1/freq} \tag{4.36}
$$
\n
$$
ELSE
$$
\n
$$
\dot{\theta}_{OFFSET} = -\frac{\Delta\theta_{OFFSET}}{1/freq} \tag{4.37}
$$

The angle  $\Delta\theta_{OFFSET}$  will be recover when the number of commands sent are exactly equal to numCommands. For this reason in the code a counter count variable is used. It is incremented each time that the algorithm is run and when  $count = numCommands$  the rotational velocity  $\theta_{OFFSET}$  is reset to zero.

#### Error due by the translational velocity:  $\Delta\theta_{VEL}$

The translational velocity of the platform results in a misalignment between the vectors  $\hat{j}$  and  $\vec{G}$ . We call this error due by translational velocity  $\Delta\theta_{VEL}$ .

In the Figure 4.33 is showed the vectorial equation used in order to compute  $\Delta\theta_{VEL}$ :

$$
\vec{\Delta s} + \vec{G''} = \vec{G'}
$$
\n(4.37)

Splitting the (4.37) in the direction of the vector  $\vec{G}^{\prime}$  and the orthogonal one we can write the following equation:

$$
\rightarrow \Delta s \cdot \sin(\alpha) = G'' \cdot \sin(\Delta \theta_{VEL})
$$
  

$$
\uparrow \Delta s \cdot \cos(\alpha) + G'' \cdot \cos(\Delta \theta_{VEL}) = G'
$$
 (4.38)

The vector  $\Delta s$  is a finite displacement which happens during the time  $\Delta t = 1$  *freq* cause by the translational velocity:

$$
\Delta s = \sqrt{\dot{x}^2 + \dot{y}^2} \tag{4.39}
$$

The vector  $\vec{G'}$  is the distance from the goal in the current instant t. The vector  $\vec{G}''$  is the distance from the goal in the instant next  $t + \Delta t$ , where  $\Delta$ . It is given by:

$$
G'' = \sqrt{G'^2 + \Delta s^2 - 2 \cdot G' \Delta s \cdot \cos(\alpha)} \tag{4.40}
$$

Solving the system in (4.38) we can compute  $\Delta\theta_{VEL}$ :

$$
\Delta\theta_{VEL} = a\sin\left(\frac{\Delta s \cdot \sin(\alpha)}{G''}\right) \tag{4.41}
$$

Moreover, we define for convenience the unit vectors:

$$
\hat{\Delta s} = \frac{\vec{\Delta s}}{\Delta s}
$$
\n
$$
\hat{G} = \frac{\vec{G}}{G}
$$
\n(4.42)

The function *asin* in  $C++$  provides a value always positive so, in order to choose the correct sign, is applied a logic similar to the logic used in (4.36):

$$
IF \left( \hat{k} \cdot (\hat{\Delta s} \times \hat{G}) \ge + \epsilon \right)
$$
  
\n
$$
\dot{\theta}_{VEL} = + \frac{\Delta \theta_{VEL}}{\Delta t}
$$
  
\n
$$
ELSE \, IF \left( \hat{k} \cdot (\hat{\Delta s} \times \hat{G}) \le -\epsilon \right)
$$
  
\n
$$
\dot{\theta}_{VEL} = - \frac{\Delta \theta_{VEL}}{\Delta t}
$$
  
\n
$$
ELSE \, IF \left( -\epsilon \le \hat{k} \cdot (\hat{\Delta s} \times \hat{G}) \le + \epsilon \right)
$$
  
\n
$$
\dot{\theta}_{VEL} = 0
$$
\n(4.43)

In  $(4.43)$  is introduce the tolerance  $\epsilon$ . It is necessary because during the motion the unit vectors  $\hat{\Delta s}$  and  $\hat{G}$  could be aligned but only for an instant. The tolerance is expressed in term of sin of the angle tolerance  $\delta$  as below:

$$
\epsilon = \sin(\delta) \tag{4.44}
$$

Particularly, in our case the *angle tolerance* is set to:  $\delta = 5^{\circ} \cdot \pi/180$ .

Moreover, it is set a proportional control for the translational velocity which is activated when the robot is close to an obstacle with  $vec_{MIN} < dist_1$ . In other words we can imagine to have two zones:

•  $dist_2 < vec_{MIN}^{\rightarrow} < dist_1$  In this zone the control proportional of the velocity is done changing the scale factor with the following relation:

$$
scaleFactor = \frac{|vec_{MIN}|}{dist} \cdot vel_{MAX}
$$
  
IF (scaleFactor  $\lt$  vel<sub>MIN</sub>)  
scaleFactor = vel<sub>MIN</sub> (4.45)

The last IF allows to avoid the situation which

•  $|vec_{MIN}| \geq dist_1$  In this zone, that is a safety zone, the robot can move at the max velocity set:

$$
scaleFactor = vel_{MAX} \tag{4.46}
$$

•  $|vec_{MIN}|$  <  $dist_2$  It is a dangerous zone. So in this case it is decided to stop the robot to avoid any not safety movement of the robot because it is so much close to obstacles and it could collide with them:

$$
scaleFactor = 0 \tag{4.47}
$$

This logic allows to avoid obstacles with a smallest translational velocity. A similar logic is used to set the translational velocity when the robot is approaching to the goal that is when  $G < dist_{approx}$ .

$$
scaleFactor = \frac{G}{dist_{approxch}} \cdot vel_{MAX} \tag{4.48}
$$

it is also set a distance to say if the robot is almost arrived to the goal or not. The tolerance set for the stop distance, distance from the goal is:

IF 
$$
(G < dist_{GOAL})
$$
  
\n $scaleFactor = 0$  (4.49)

# 5. Experimentations

As it is explained in the previous chapter, thanks to the algorithm it is possible to get concrete data about the gaps, choose the best gap and the best direction to follow. In the following picture we will give some examples of the experiment done and the results obtained showing some pictures referred to a specific instants during the motion. Particularly, it will be showed some Rviz pictures (which allow to visualize the real laser signals) and some Matlab pictures (in which it is possible to see the results of the post-processing).

## 5.1 Experiment 1

In this first example will we showed the results of the algorithm with the filter n.2 applied with a distance looked  $= 3$  m (Figure 5.1) and with distance looked  $= 6$  m (Figure 5.2) in order to see the difference. In fact, after the experimentation we understood that for the algorithm proposed it is not always useful to consider the obstacle very far to the robot. It is better to consider only the obstacles eventually located near to the robot, in concrete term it is useful to set the parameter *distance* looked on 3 or 4 meters around it. The reason it is understandable comparing Figure 5.1 and Figure 5.2. Both of this Figure are referred to the some situation shown in the picture on the right of Rviz. We can see that in the case in which the parameter distance looked  $= 6$  m (Figure 5.2) the gaps built (in red and green for the best to follow) are different that the ones built with a distance looked  $=$  3 m (Figure 5.1). Particularly, in the case with larger distance looked the gaps detected are less useful then the gaps built in the case with smaller distance looked. This is due by different width of the jumps in the laser measures. So, it is believed that it is better to set a parameter distance looked shorter. Moreover, it is believed that the correct value of this parameter should be chosen considering the dimensions of the room the robot navigate in and the density of the obstacle which could appear. If the density of the obstacle is high it should be convenient to choose a smaller value of the parameter. In the Figure 5.1, Figure 5.3, Figure 5.5 it is possible to follow the sequence of the algorithm results in four different instants during the motion of the robot.

# 5.2 Experiment 2

In this example it is possible to see the state machine in the case0. In fact, the purple line in Figure 5.7 is orthogonal to the  $v\vec{e}_{CMIN}$ . This vector is not drawn in the picture but it is easy to imagine that it comes from the robot R and arrives to one point of the close obstacle in black.

# 5.3 Experiment 3

In this experiment is showed how a long obstacle (long with respect to the dimension of the platform) is very close to the platform could led to a failure of the algorithm (Figure 5.9). What happens is that the robot starts to move in orthogonal direction, for example on the right, but after some instants it will move on the left and so on as a loop without reaching the goal. On the contrary, if the obstacle is a little bit far to the robot, the latter should detect some gaps on the boundaries of the obstacle and avoid it (Figure 5.9).

## 5.4 Comments on the parameterization

In Figure 5.4 and Figure 5.6 are showed the diagram related to the parameterization for two different instants of the robot motion. We want to focus the attention on the blu and black lines in these pictures. As it is explained in the previous chapter, the algorithm decided to choose a direction of the motion aligned with the vector  $\tilde{G}$  (that means we are in the case 1 of the state machine: move the robot directly to the goal) if the blu line is under the black one. This means that moving directly to the goal the robot does not meet obstacles. It is the case showed in Figure 5.6. On the contrary if the black line is under (even in one point) the blu one, the algorithm provide to select the correct case of the state machine in order to not provide collision in the motion. It is the case showed in Figure 5.4.

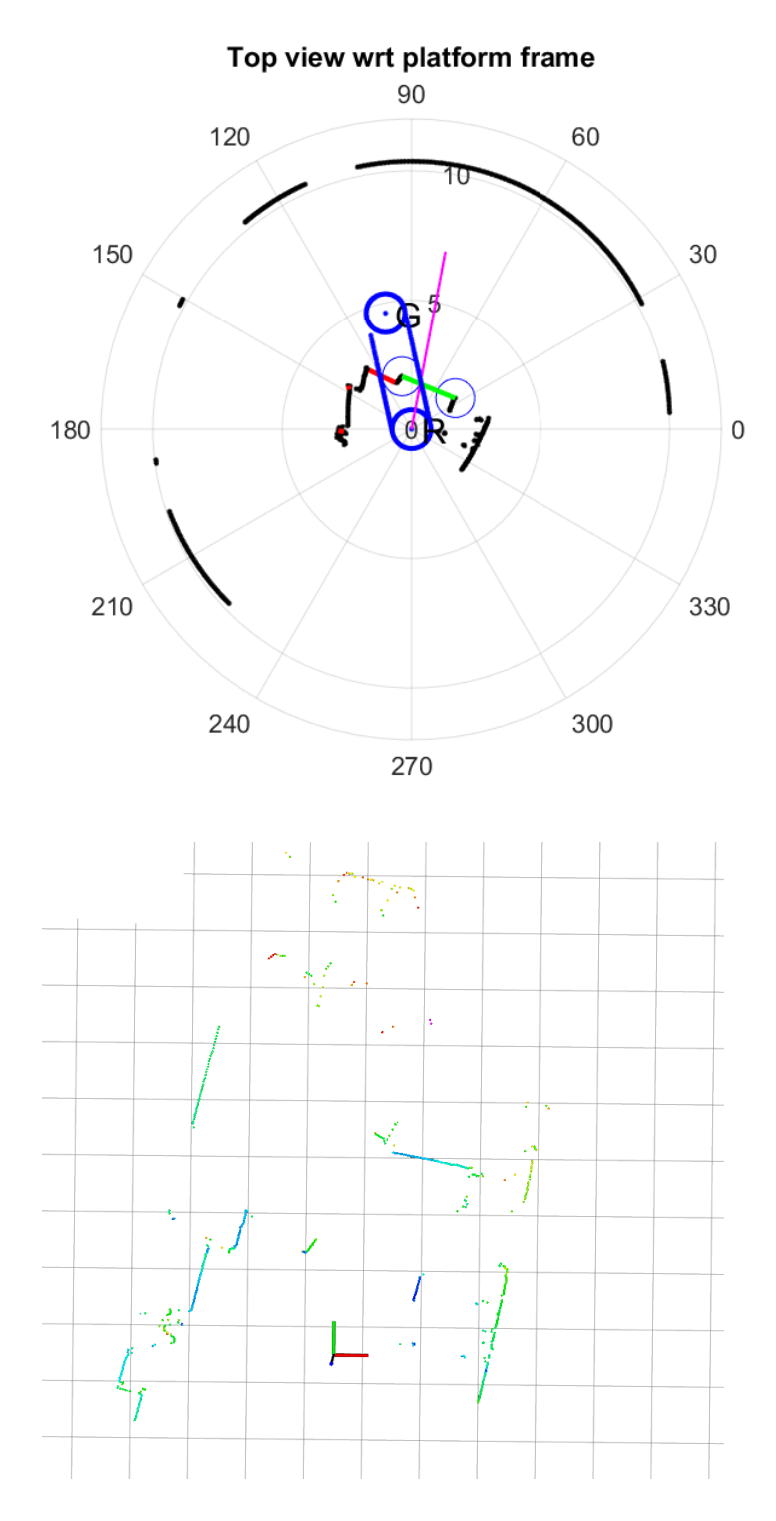

Figure 5.1: Experiment 1: Top view Matlab, instant 1, with distance looked  $=$ 3 m. State machine: case2.

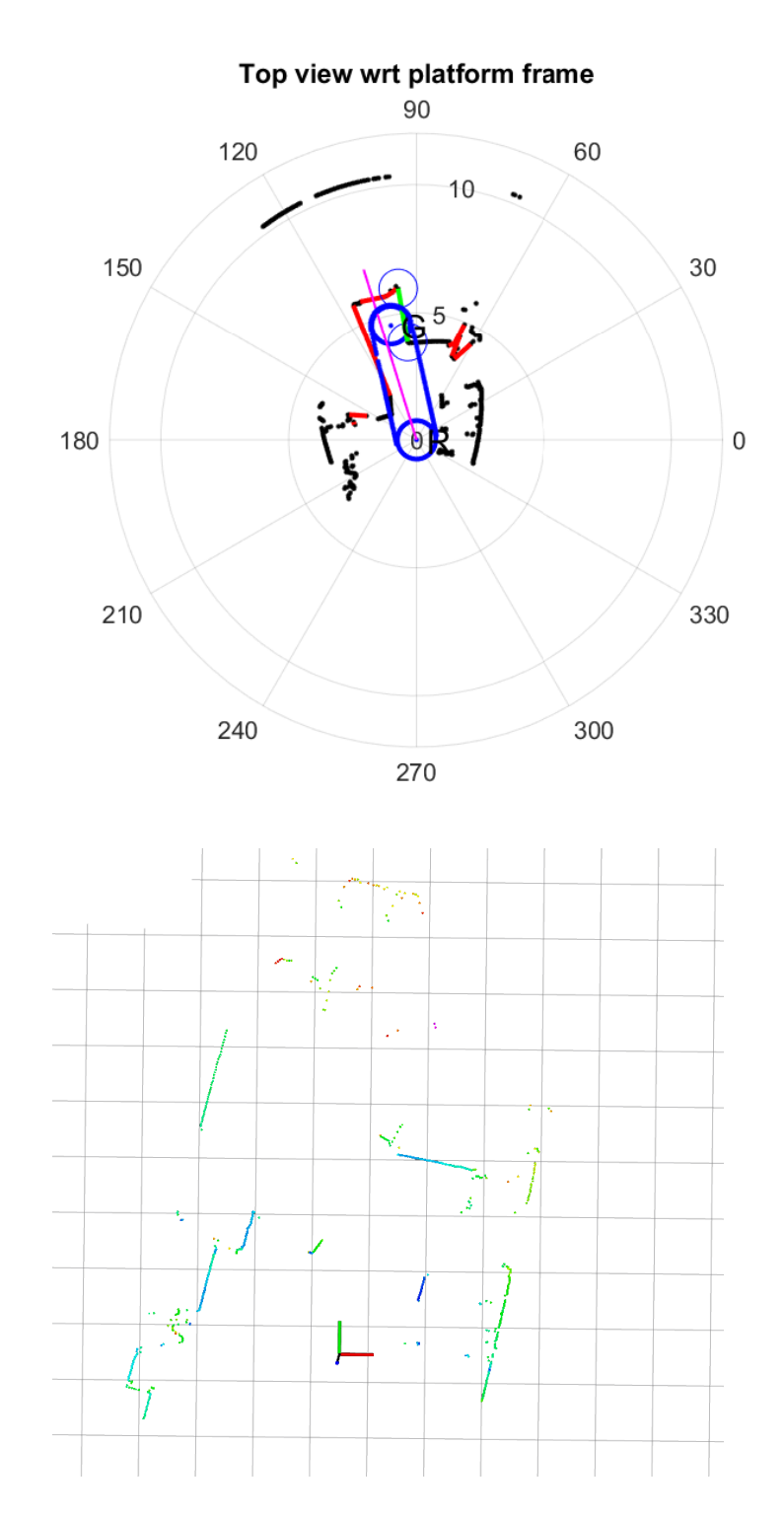

Figure 5.2: Experiment 1: Top view Matlab, instant 1, with distance looked  $=$ 6 m. State machine: case3 special.

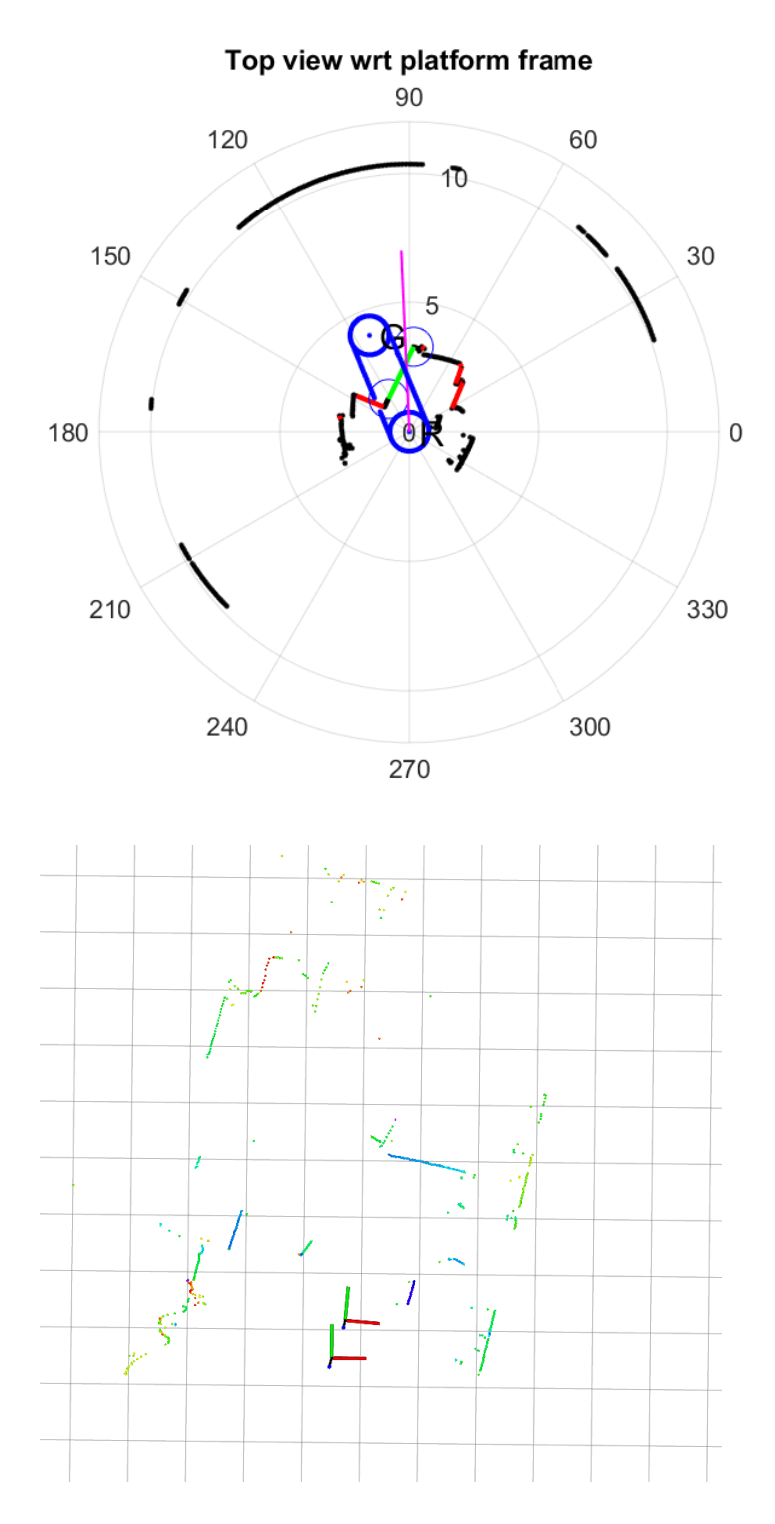

Figure 5.3: Experiment 1: Top view Matlab, instant 2, with distance looked  $=$ 3 m. State machine: case2.

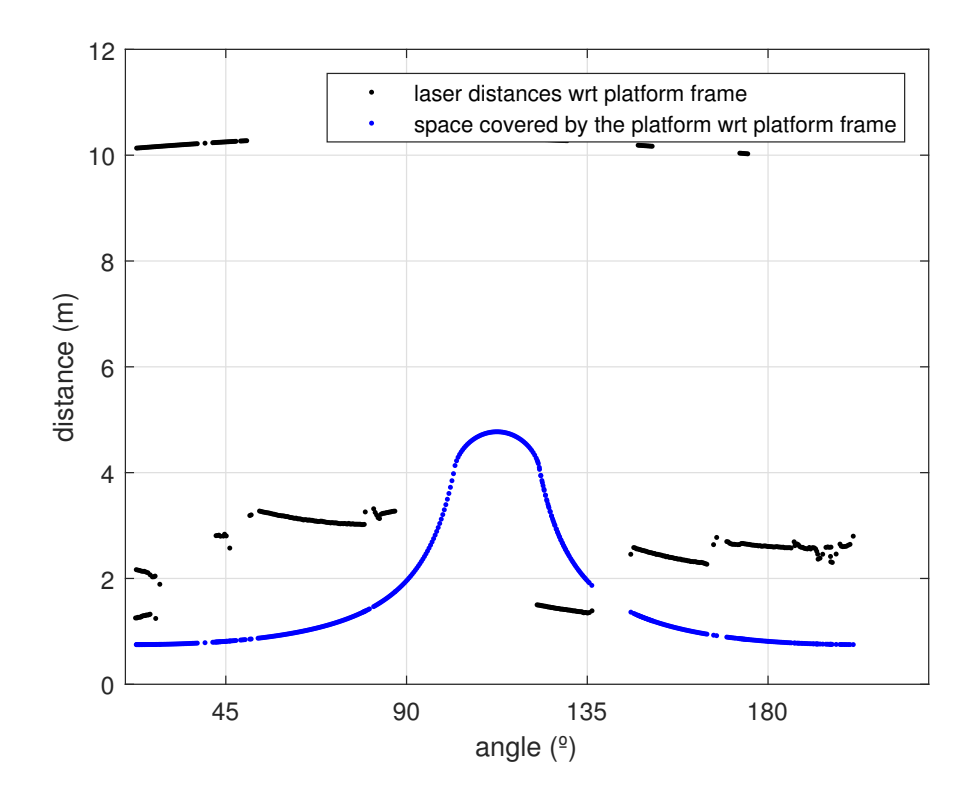

Figure 5.4: Parameterization in showed in the diagram angle( $\circ$ ) vs distance(m). The point in black are the points of the distances detected by the laser (with the modification doing by the filtering); the point in blu are the points done by the parameterization.

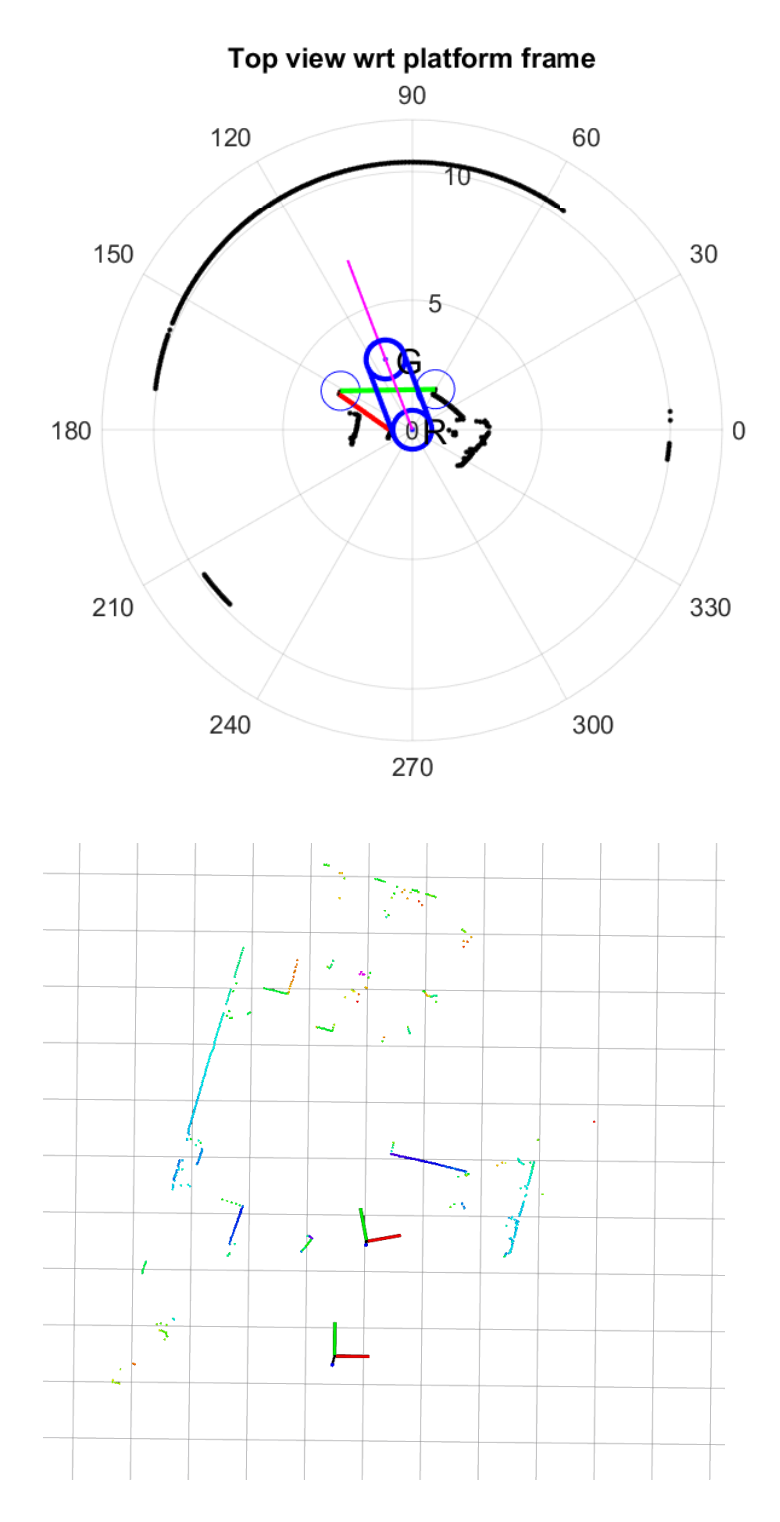

Figure 5.5: Experiment 1: Top view Matlab, instant 3, with distance looked  $=$ 3 m. State machine: case5.

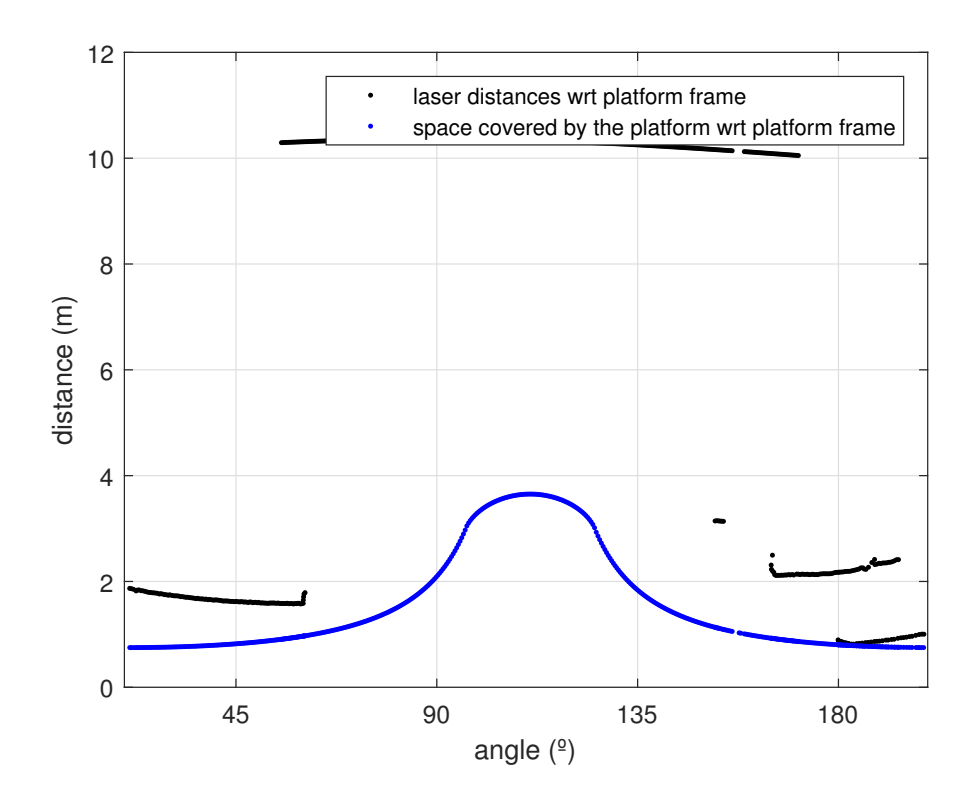

Figure 5.6: Parameterization in showed in the diagram angle( $\degree$ ) vs distance(m). The point in black are the points of the distances detected by the laser (with the modification doing by the filtering); the point in blu are the points done by the parameterization.

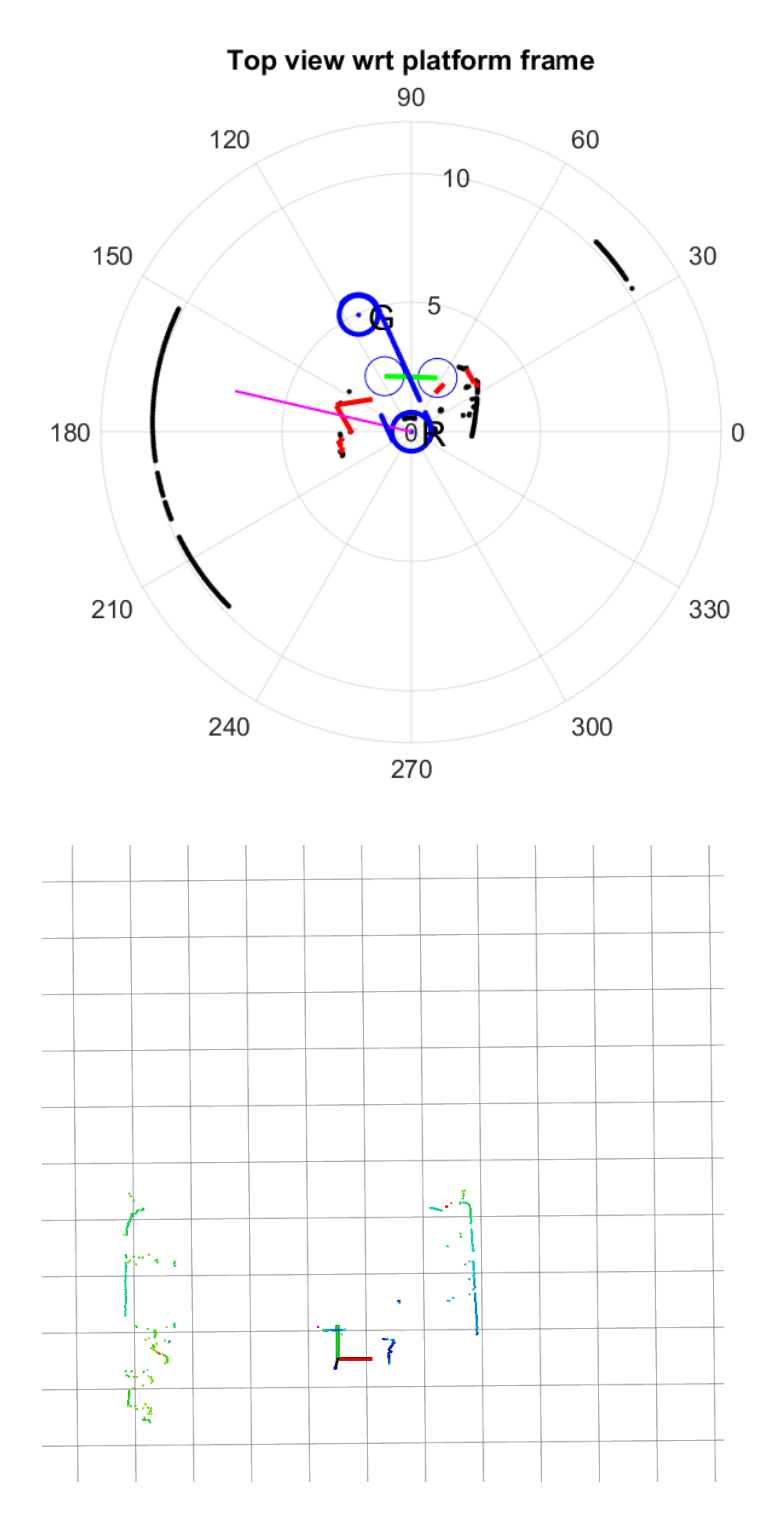

Figure 5.7: Experiment 2: Top view Matlab, instant 1, with distance looked  $=$ 3 m. State machine: case0.

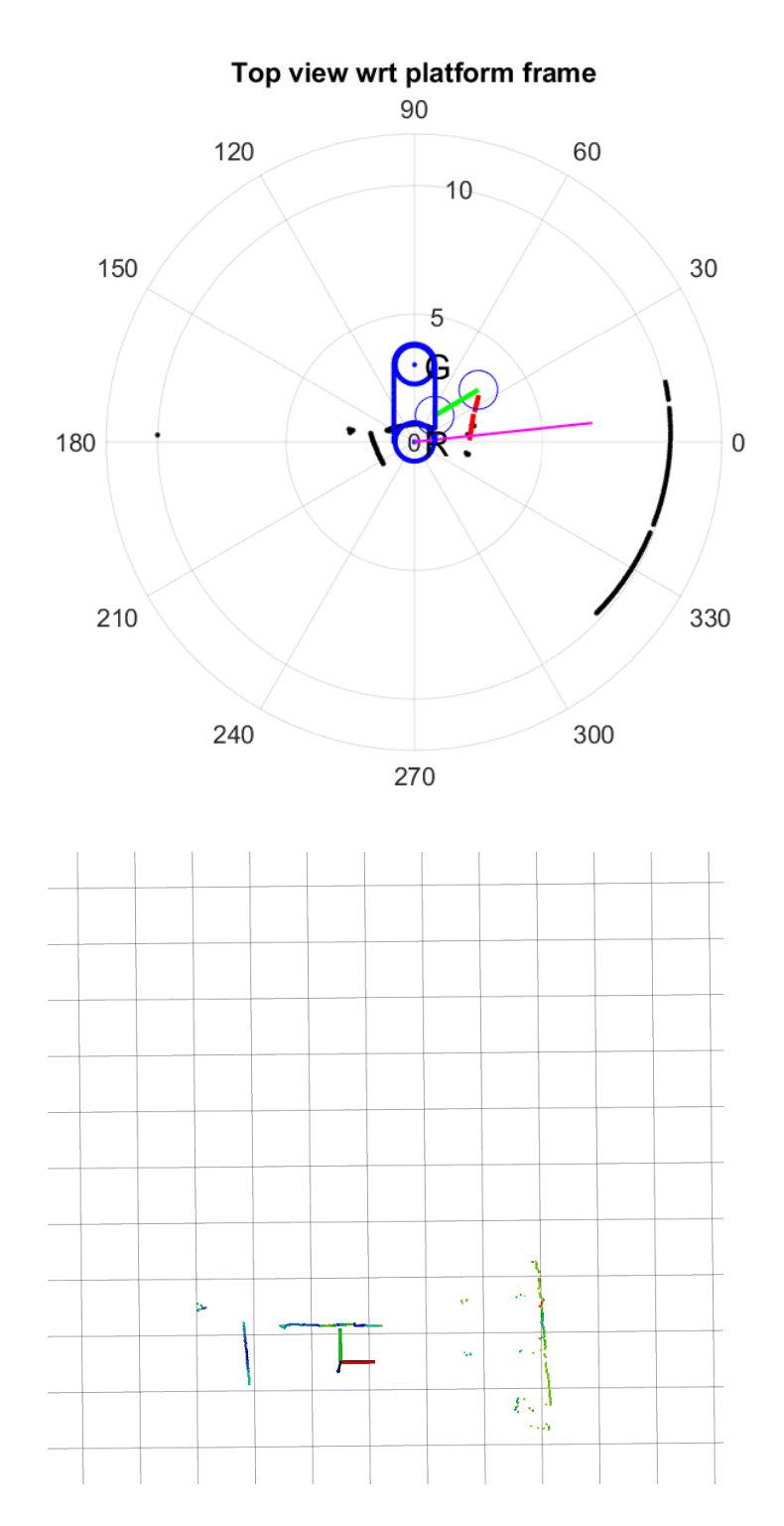

Figure 5.8: Experiment 3: long obstacle very close to the robot, with distance  $looked = 3 m$ . State machine: case0.

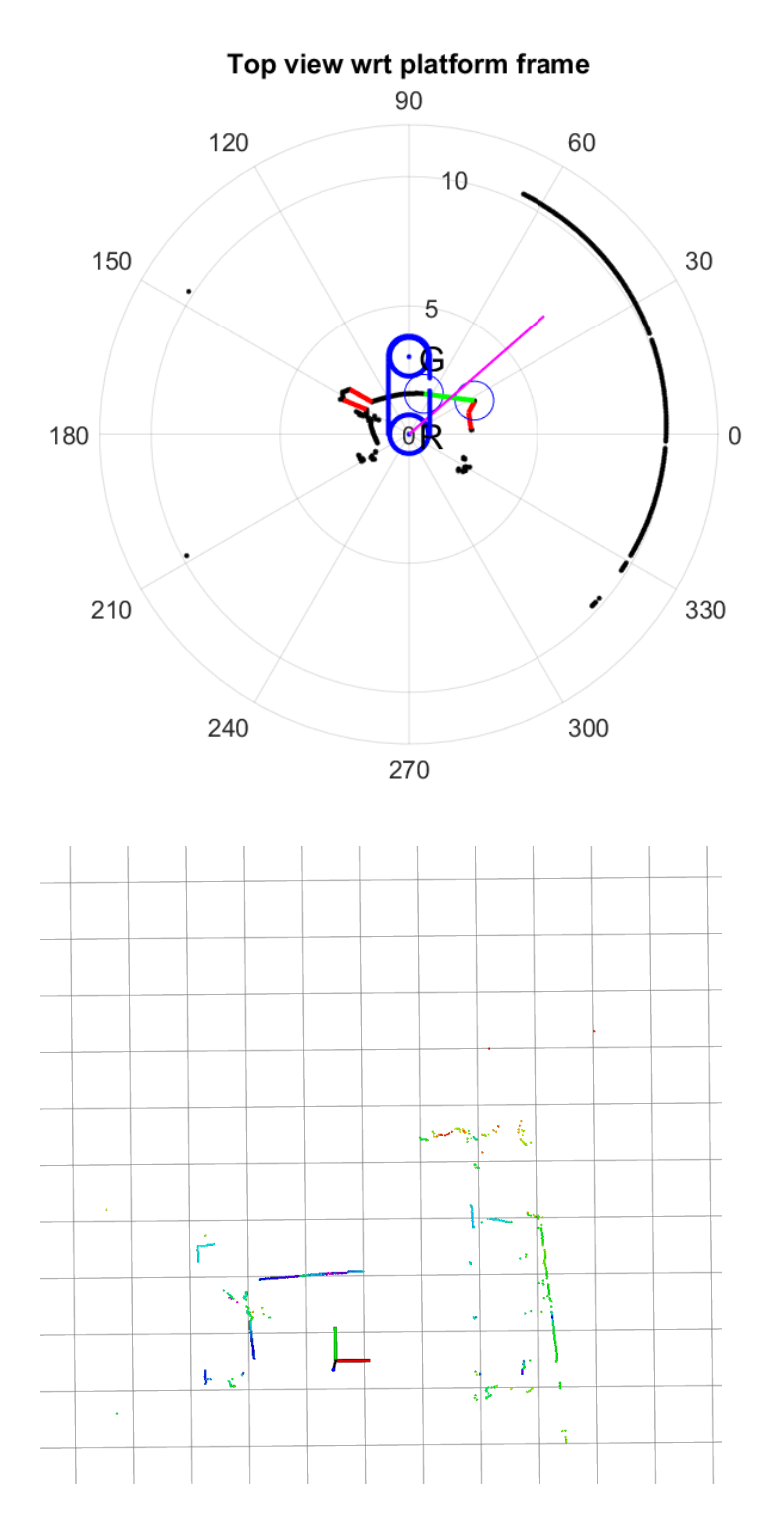

Figure 5.9: Experiment 3: long obstacle not very close to the robot, with distance looked  $= 3$  m. State machine: case1.

# 5.5 Experiment's pictures

In this section some pictures are showed. They are captured from some videos done during the experimentation.

![](_page_70_Picture_3.jpeg)

Figure 5.10: Experiment A: screenshots 1, 2.

![](_page_71_Picture_1.jpeg)

Figure 5.11: Experiment A: screenshots 3, 4.
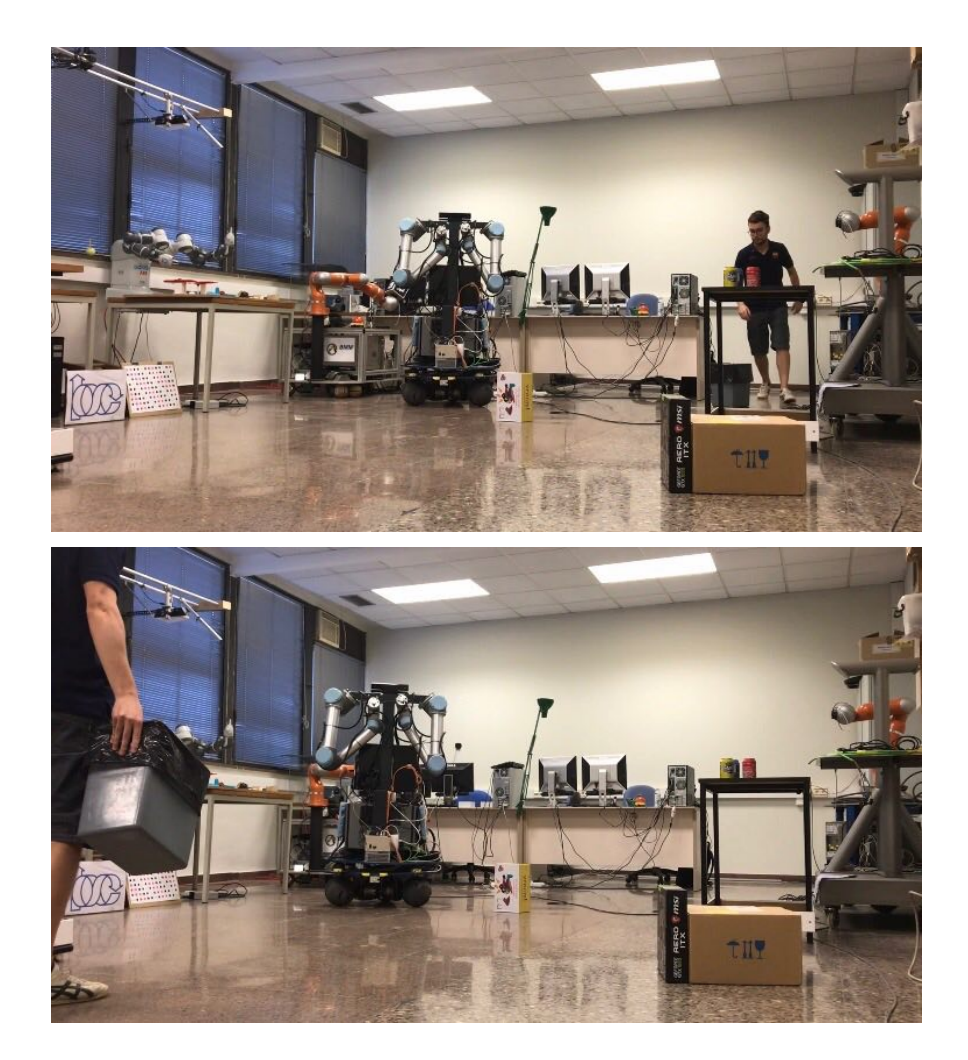

Figure 5.12: Experiment B: screenshots 1, 2.

#### 5.5. EXPERIMENT'S PICTURES

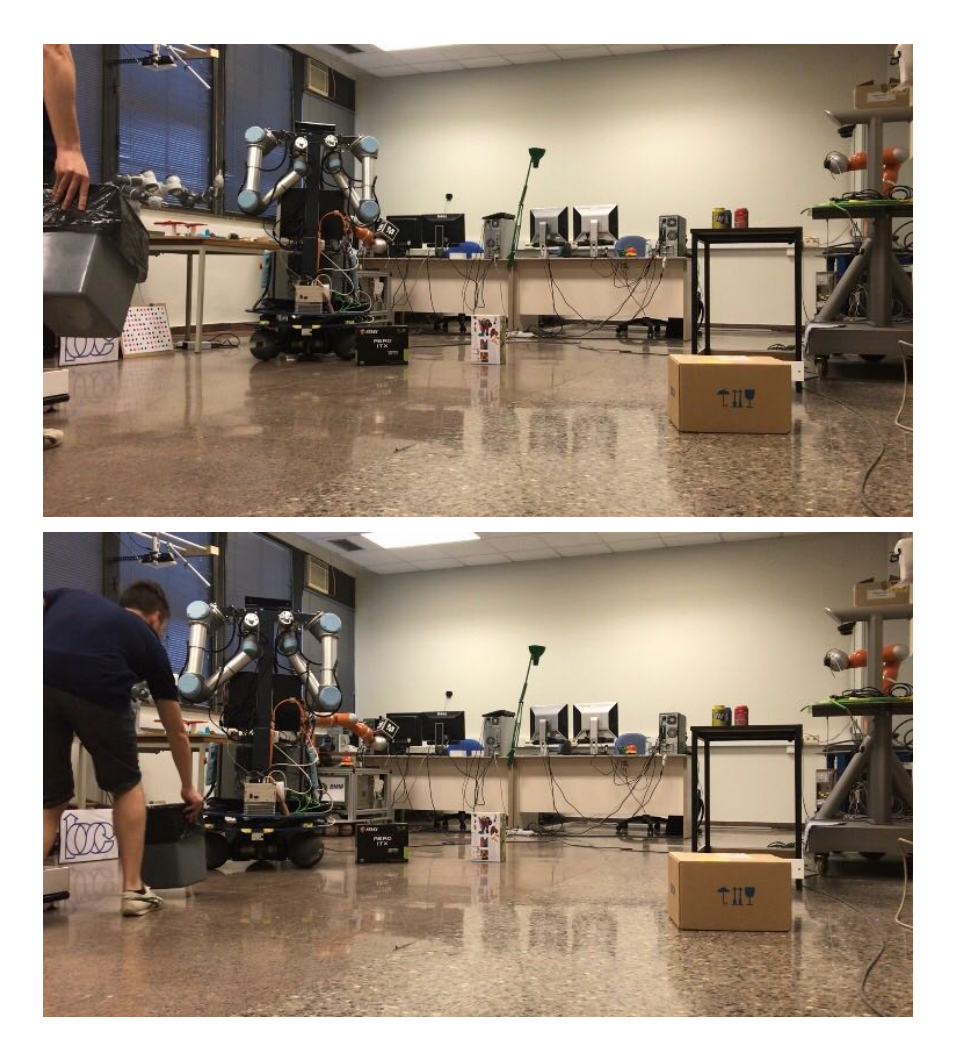

Figure 5.13: Experiment B: screenshots 3, 4.

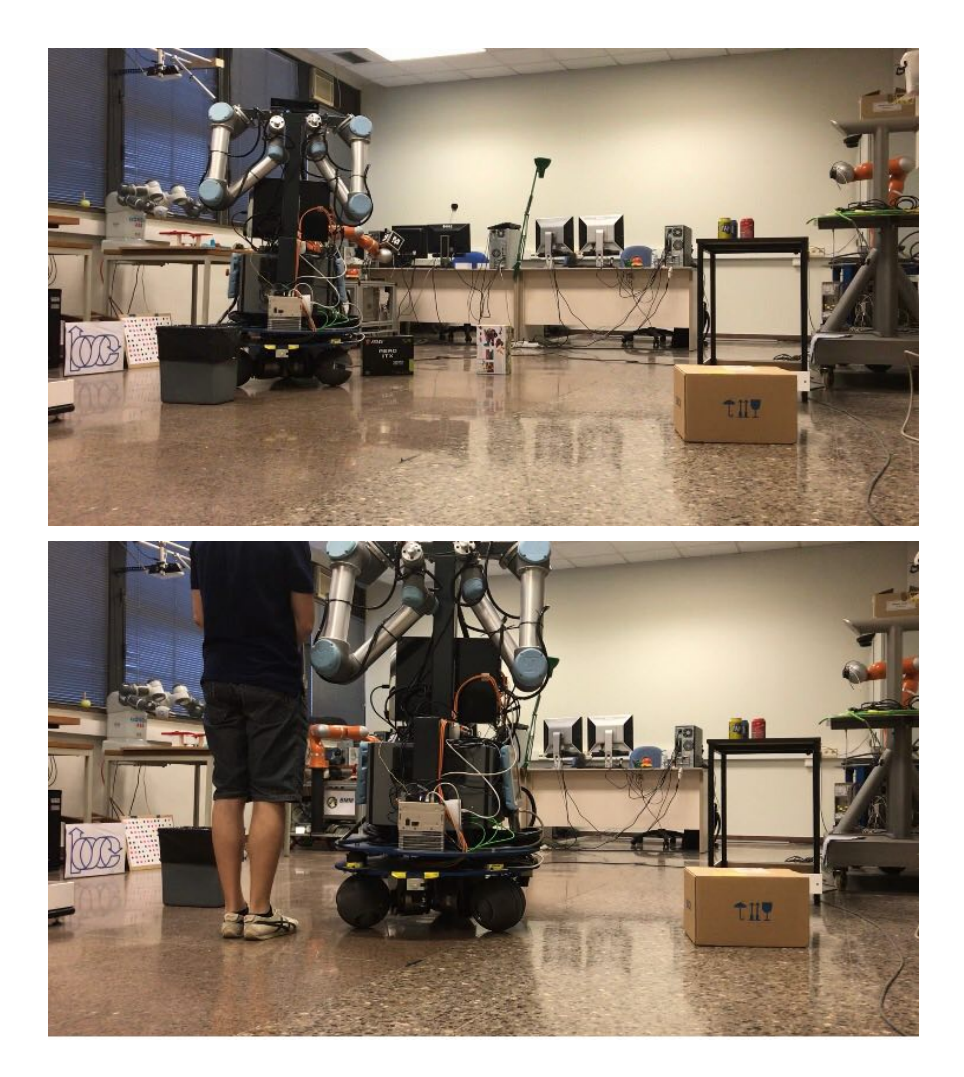

Figure 5.14: Experiment B: screenshots 5, 6.

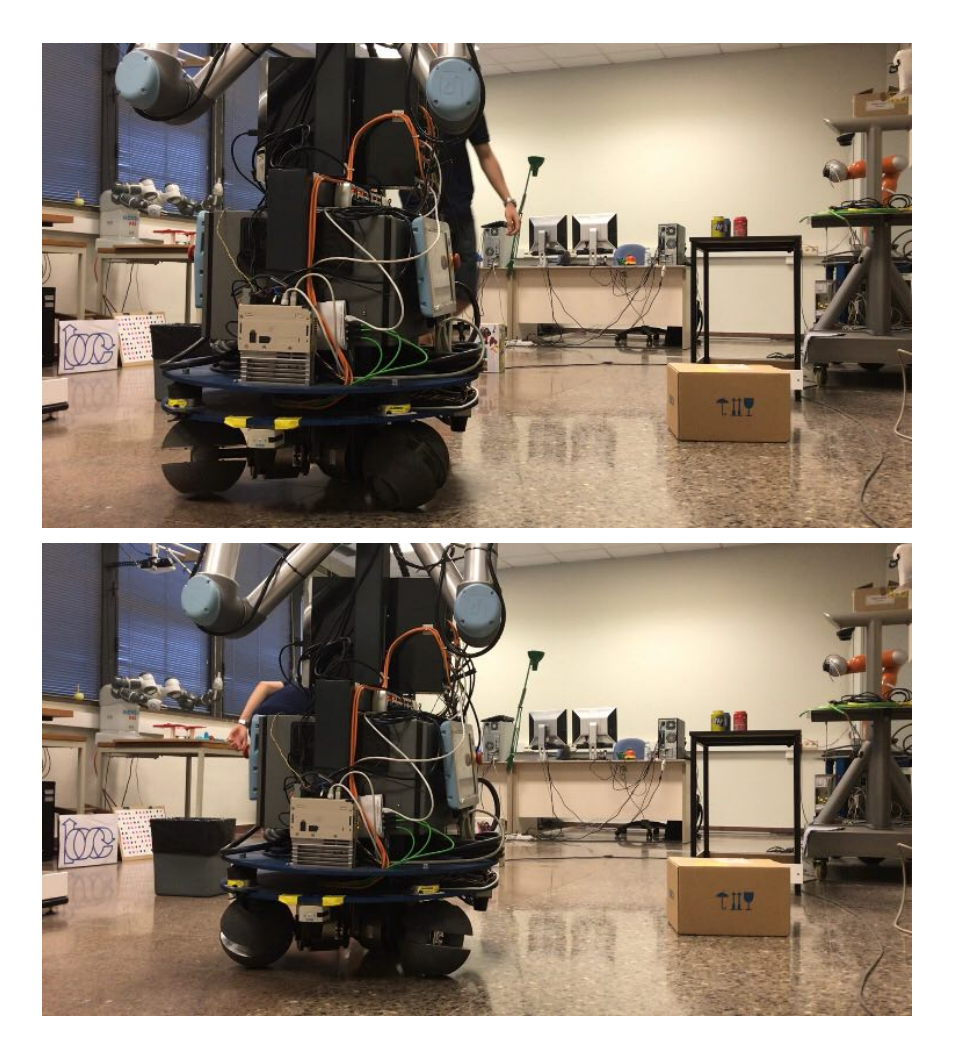

Figure 5.15: Experiment B: screenshots 7, 8.

Experimentations

# 6. Comparison with other avoidance technique

Several obstacle avoidance algorithm have been proposed. In this chapter we want to compare some of this with the algorithm proposed in this work in order to understand its pros and cons.

#### 6.1 Bug Algorithm

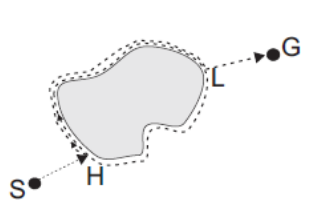

Figure 6.1: Bug algorithm.

The Bug algorithm (Figure 6.1) is the simplest algorithm which has proposed. It consists in fully circle the obstacle in order to find the point with shortest distance to the goal. Then the robot will circle again the object leaving the boundary of the obstacle from this point and going to the goal. This algorithm very inefficient was improved and a second version was proposed named Bug2.

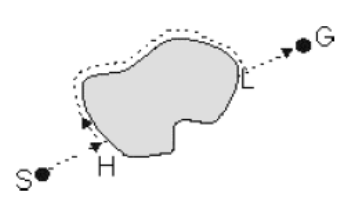

Figure 6.2: Bug2 algorithm.

With the *Bug2* the robot starts to circle the obstacle but leaves the boundary when its position intersects the line which connects the robots starting point and the goal.

#### 6.2 Potential fields method

It is an elegant approach to solved the problem. It consists to imagine the robot, the obstacles and the goal as electric charges. The obstacles are charges with the same sign of the robot; the goal is a charge with opposite sign with respect to the robot. So, the potential field algorithm assumes that the robot is driven by virtual forces that attract it towards the goal, or reject it away from the obstacles. The actual path is determined by the resultant of these virtual forces (Figure 6.3).

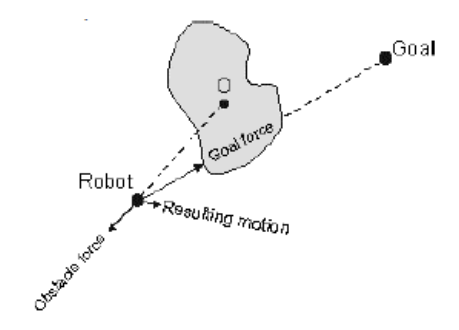

Figure 6.3: Potential fields method.

#### 6.3 Approach proposed in this work

The approach proposed in this work is more efficient of both the methods previously explained because the robot can move towards the goal going directly through the gaps detected. This allows the robot to start to avoid the obstacle at a consistent distance from it. As consequence, the robot will cover a shorter path comparing to that it would cover using the previous methods.

### 7. Future work

As it is explained the algorithm developed uses only the front laser scanner. So, one of the first thing to do in order to improve it is to integrate the use of the other two laser available on the platform. In order to do this it needs to consider that there are some area sectors which are covered at the same time by more then a laser scanner and sector that are covered only by one of the laser. It is not immediate to decide a strategy to manage the information taken from three lasers.

A possible approach could be to try to get the boundaries splitting the data of the three laser scanners. Then built, for each of them the gaps and finally try to make a sensor fusion of that data. After this the algorithm to choose the best direction knowing the gaps could be applied.

Another important problem to solved is the noise is to try to delete the noise of the laser with some kind of filtering technique.

Finally, the use of RGB-D camera of which the robot is equipped and the radar positioning system available in the lab could increase the knowledge of the environment around the robot. Obviously, the manage of the data will be more complex.

Future work

### Acknowledgements

I would like to thank some people.

Firstly, I thank my family that supported me economically and morally, and gave me strenght and courage to overcome every difficulties during my studies. I owe my achievement to them.

I am thankful to my Italian supervisor Stefano Pastorelli for his valuable advices, and my Spanish supervisor Raúl Suárez who gave me the opportunity to develop my thesis in a stimulating environment that is the Institute of Industrial and Control Engineering (IOC) at the Universitat Politècnica de Catalunya (UPC). I am very grateful to Leo Palomo and the Phd student Andrés Felipe Montaño who was the person that helped me more during the development of my work.

Moreover, I can not omit to thank many friends knew during my years at university for all the happy memories share together.

I would like to express my gratitude to the friends of mine from Collegio Einaudi and particularly to Francesco, Roberto, Riccardo, Angelo, Raffaele, Sergio, Simone, Rita, Vincenzo.

Least but not last, I thank my childhood friends and the ones encountered during the awesome Erasmus experience in Barcelona with which I kept in touch daily despite of the distance.

Future work

## Bibliography

- O. Diegel, A. Badve, G. Bright, J. Potgieter, and S. Tlale. Improved mecanum wheel design for omni-directional robots. In *Proc. 2002 Australasian Con*ference on Robotics and Automation, Auckland, pages 117–121, 2002.
- S. Y. Ghangrekar. A path planning and obstacle avoidance algorithm for an autonomous robotic vehicle. PhD thesis, University of North Carolina at Charlotte, 2009.
- R. Philippsen. Motion planning and obstacle avoidance for mobile robots in highly cluttered dynamic environments. Technical report, EPFL, 2004.
- J. J. Plumpton, M. J. D. Hayes, R. G. Langlois, and B. V. Burlton. Atlas motion platform mecanum wheel jacobian in the velocity and static force domains. Transactions of the Canadian Society for Mechanical Engineering, 38(2):251–261, 2014.
- R. Siegwart, I. R. Nourbakhsh, and D. Scaramuzza. Introduction to autonomous mobile robots. MIT press, 2011.
- R. Suárez, L. Palomo-Avellaneda, J. Martinez, D. Clos, and N. García. Development of a dexterous dual-arm omnidirectional mobile manipulator. IFAC-PapersOnLine, 51(22):126–131, 2018.
- I. Susnea, V. Minzu, and G. Vasiliu. Simple, real-time obstacle avoidance algorithm for mobile robots. In 8th WSEAS International Conference on Computational Intelligence, Man-Machine Systems and Cybernetics (CIMMACS'09), 2009.